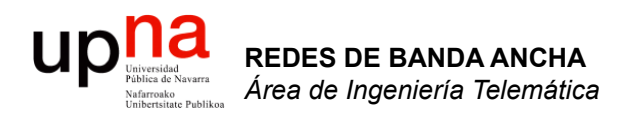

# Introducción a las redes

Area de Ingeniería Telemática http://www.tlm.unavarra.es

Redes de Banda Ancha 5º Ingeniería de Telecomunicación

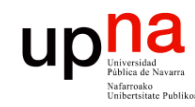

# Contenido

- **REDES DE BANDA ANCHA**<br>Área de Ingeniería Telemática *Área de Ingeniería Telemática* **REDES DE BANDA ANCHA**
- Tipos de redes
- Arquitecturas de protocolos
	- Ejemplos
- Organizaciones y estándares

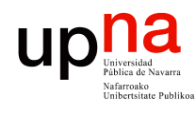

# Redes según el alcance

**LAN**

- Local Area Network (Red de área local)
- Desde una habitación al tamaño de un campus

#### **MAN**

- Metropolitan Area Network (Red de área metropolitana)
- Hasta el tamaño de una ciudad

#### **WAN**

- Wide Area Network (Red de área extensa)
- Generalmente abarcan continentes

#### **Internetwork**

Interconexión de redes WAN y LAN

# Local Area Networks (LANs)

- Son redes privadas
- Principalmente para datos
- Voz usa otra red en paralelo (hasta llegar VoIP)
- Se limitan a un edificio o una zona local (1 ó 2Km)
- Velocidades 10 1000Mbps
- Conectan workstations, periféricos, terminales, etc
- Muchos usuarios
- Se producen pocos errores
- Suelen ser tecnologías basadas en medios de *broadcast*

• Ejemplos: Ethernet, WiFi, FDDI, Token Ring, etc

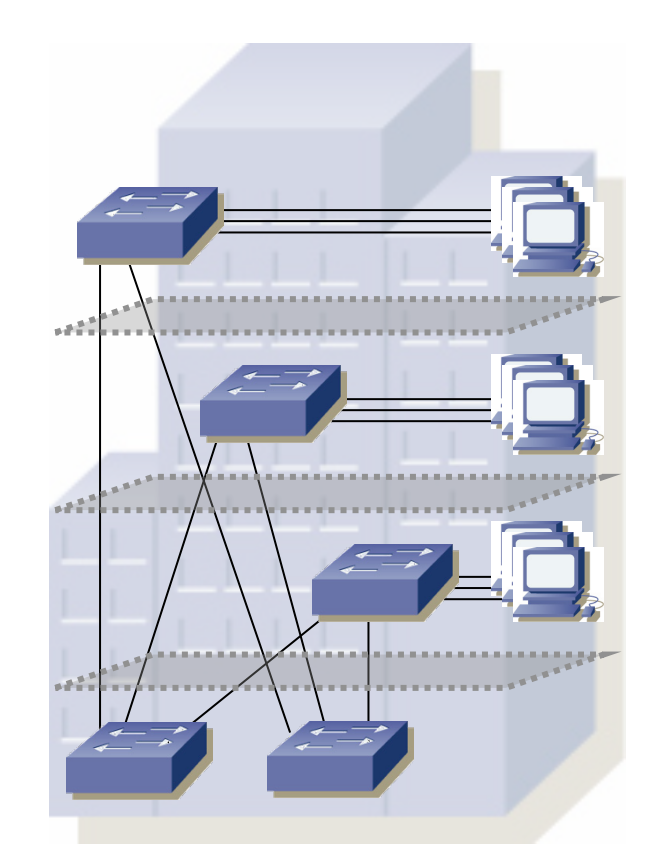

**up** Metal

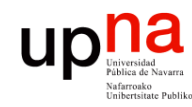

# MANs

- **REDES DE BANDA ANCHA**<br>Área de Ingeniería Telemática *Área de Ingeniería Telemática* **REDES DE BANDA ANCHA**
- Se extiende por un área *metropolitana*
- Interconectan LANs separadas
- Pueden ser públicas o privadas
- Las velocidades típicas van de centenares de Mbps a Gbps
- Ejemplo: DQDB, WiMax, Ethernet conmutada, MPLS, etc.

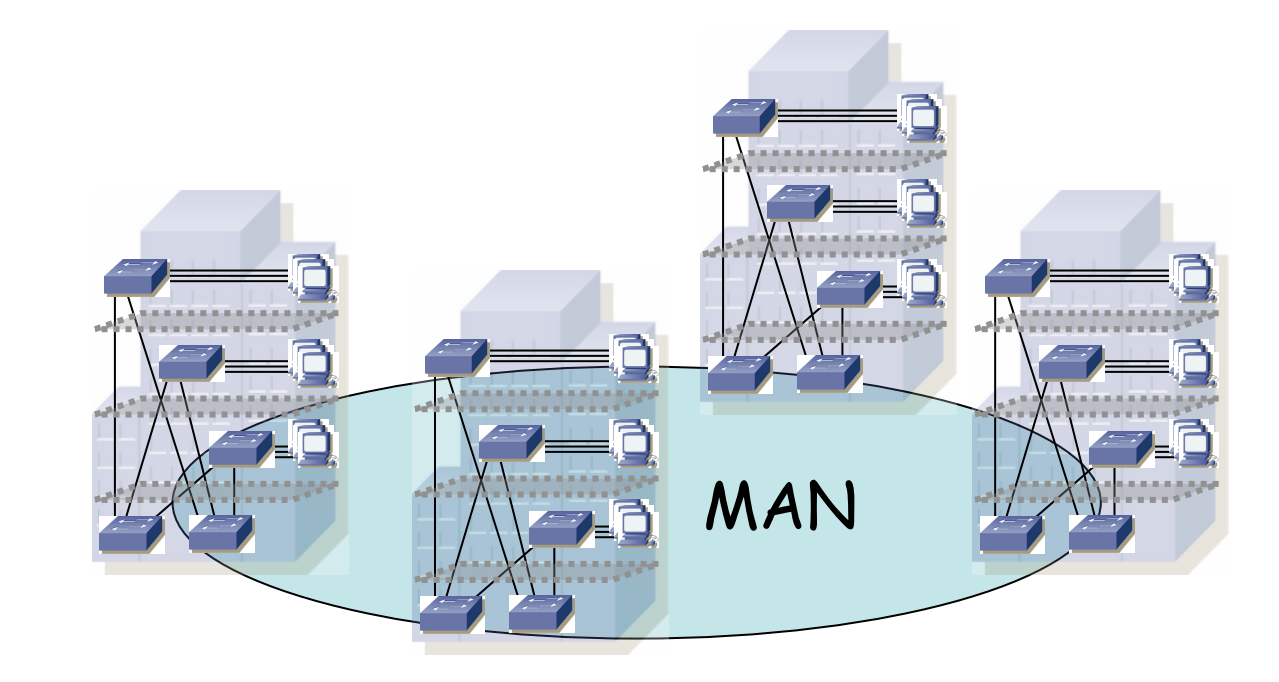

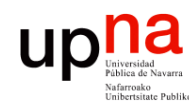

# WANs

- Cubre un area muy amplia
- Un país, un continente, un planeta...
- Interconecta LANs y MANs
- Mediante conmutadores de circuitos/paquetes
- Normalmente controlada por un operador
- Ejemplo: ATM, SDH, Frame Relay, MPLS, etc.

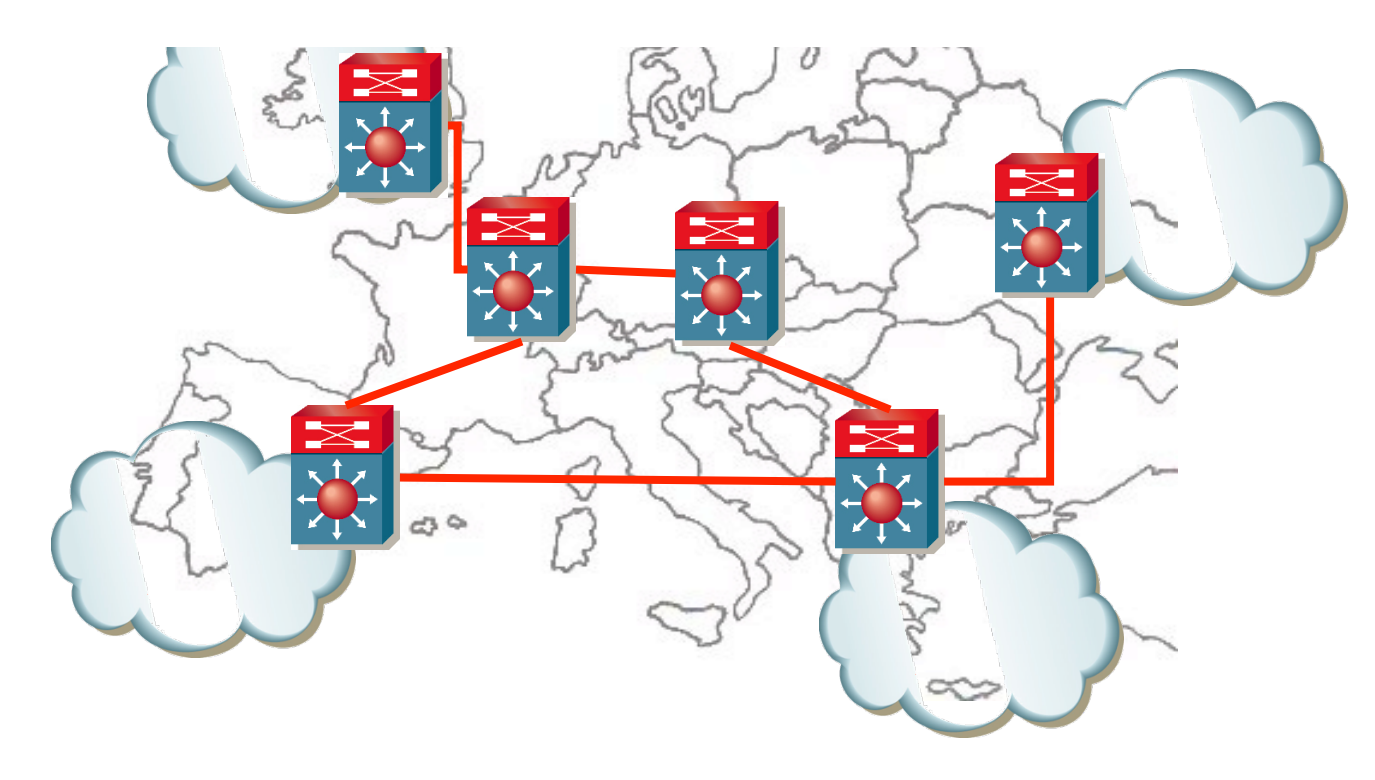

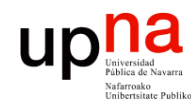

**REDES DE BANDA ANCHA**<br>Área de Ingeniería Telemática

# **Internetworks**

- Interconexión de redes
- Pueden ser LANs, MANs, WANs, etc.
- Pueden ser de tecnologías difierentes
- Puede abarcar el globo

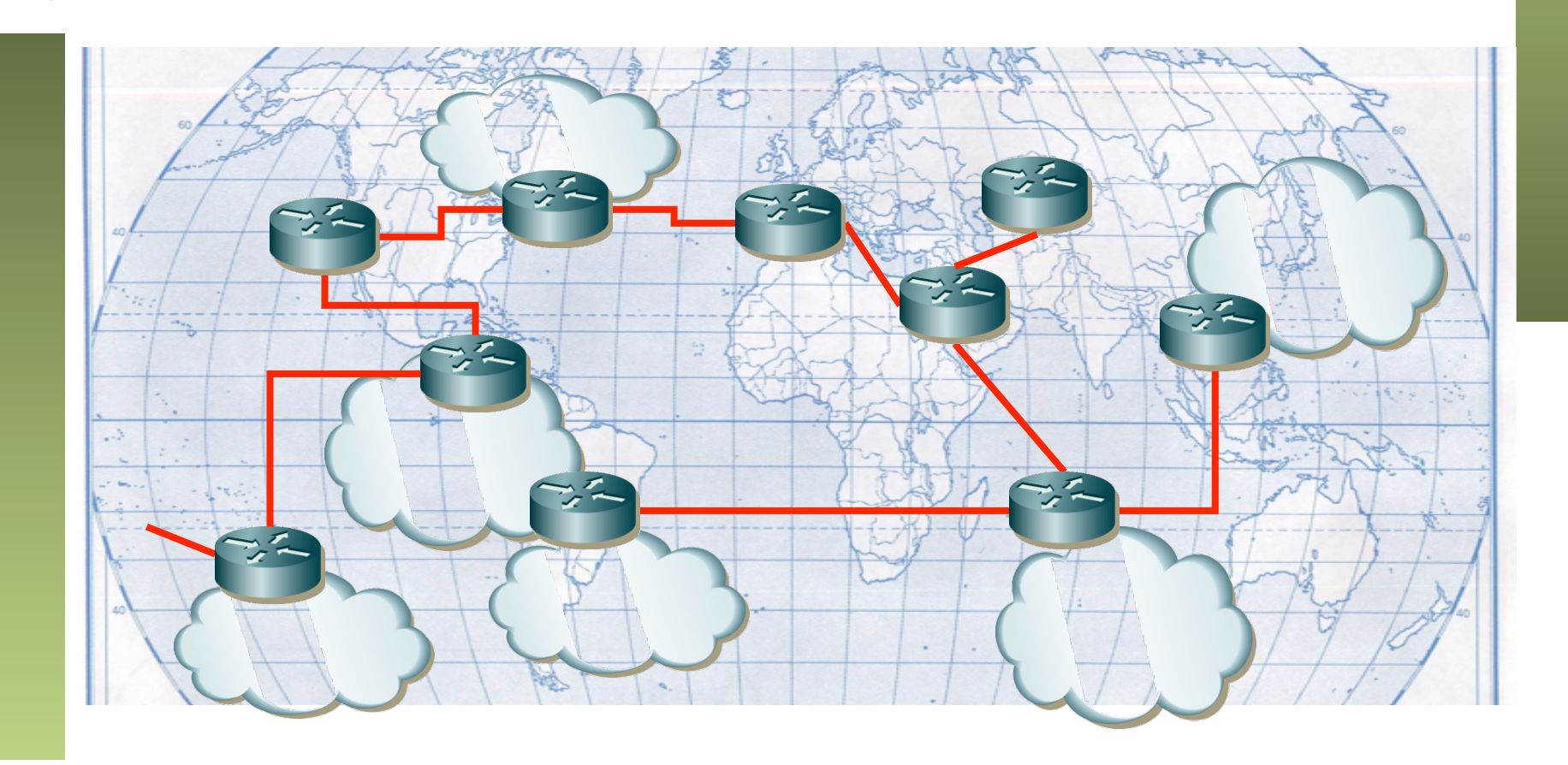

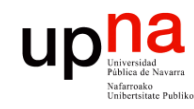

• Define cómo están conectados los hosts

#### **Dos ámbitos:**

- Topología física
	- Diseño y cableado de la red
	- Interconexionado
- Topología lógica
	- Cómo los hosts emplean el medio

#### **Ejemplo:** Ethernet

• Topología física

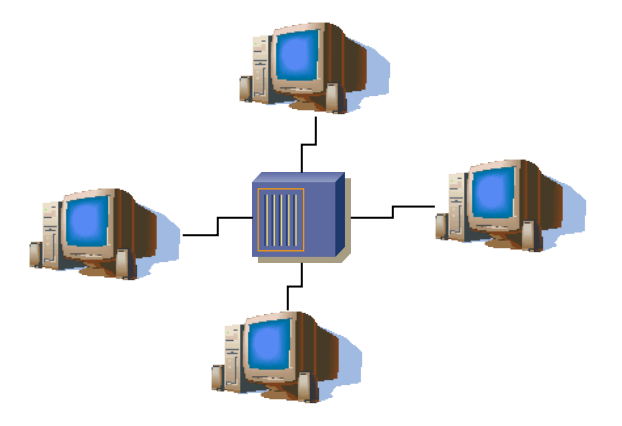

• Topología lógica

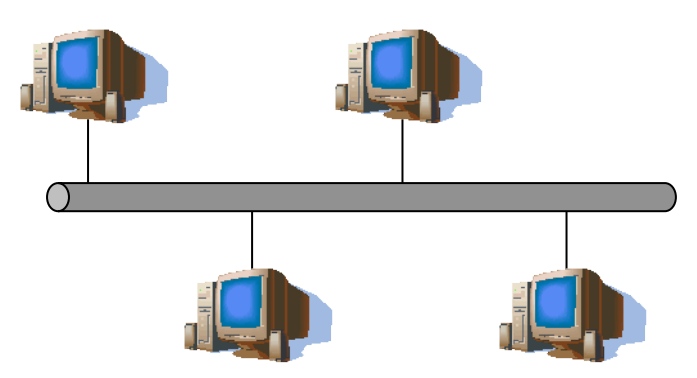

**REDES DE BANDA ANCHA**<br>Área de Ingeniería Telemática *Área de Ingeniería Telemática* **REDES DE BANDA ANCHA**

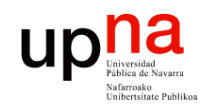

**REDES DE BANDA ANCHA**<br>Área de Ingeniería Telemática

# Topologías

**Bus** 

- Si es física suele requerir un *terminador*
- El cable es un punto de fallo

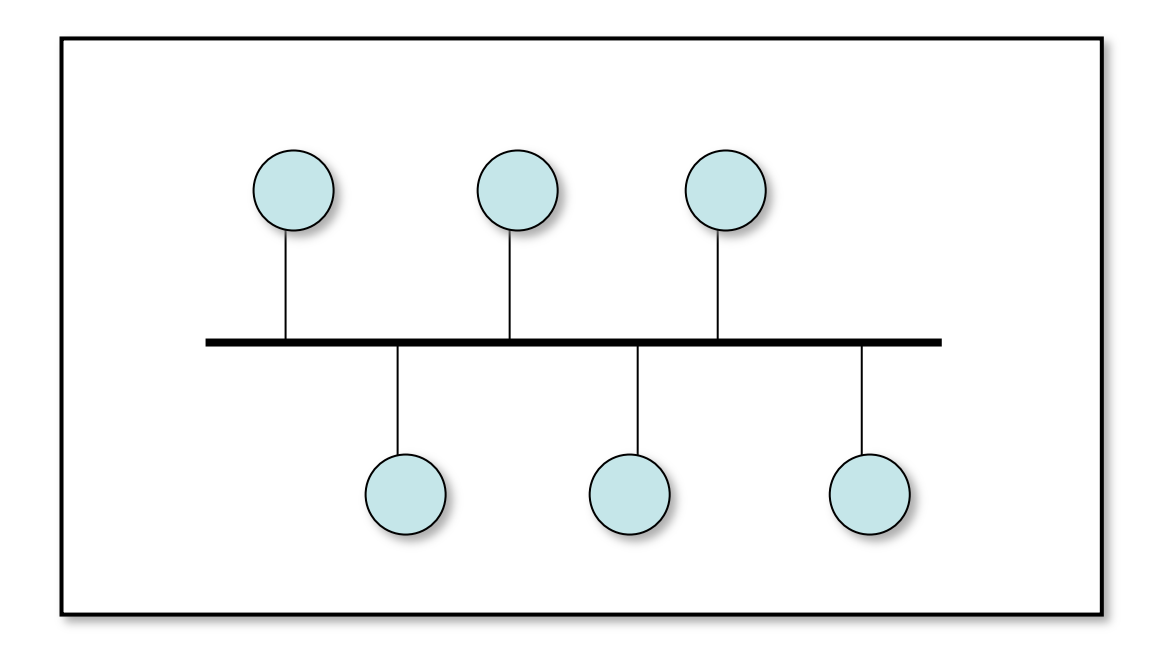

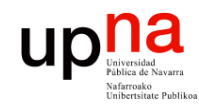

**REDES DE BANDA ANCHA**<br>Área de Ingeniería Telemática *Área de Ingeniería Telemática* **REDES DE BANDA ANCHA**

#### **Estrella**

- Más costosa que el bus
- Independencia de los hosts a efecto de fallos en el cable
- El elemento central es un punto de fallo

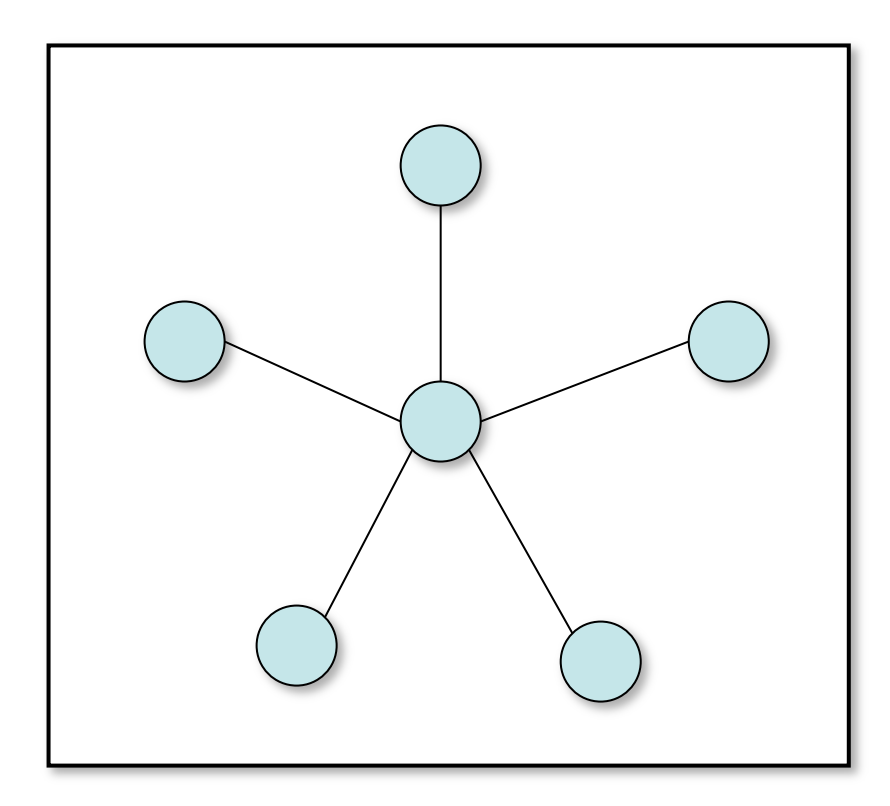

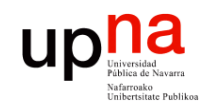

#### **Estrella extendida**

• Expansión de la estrella

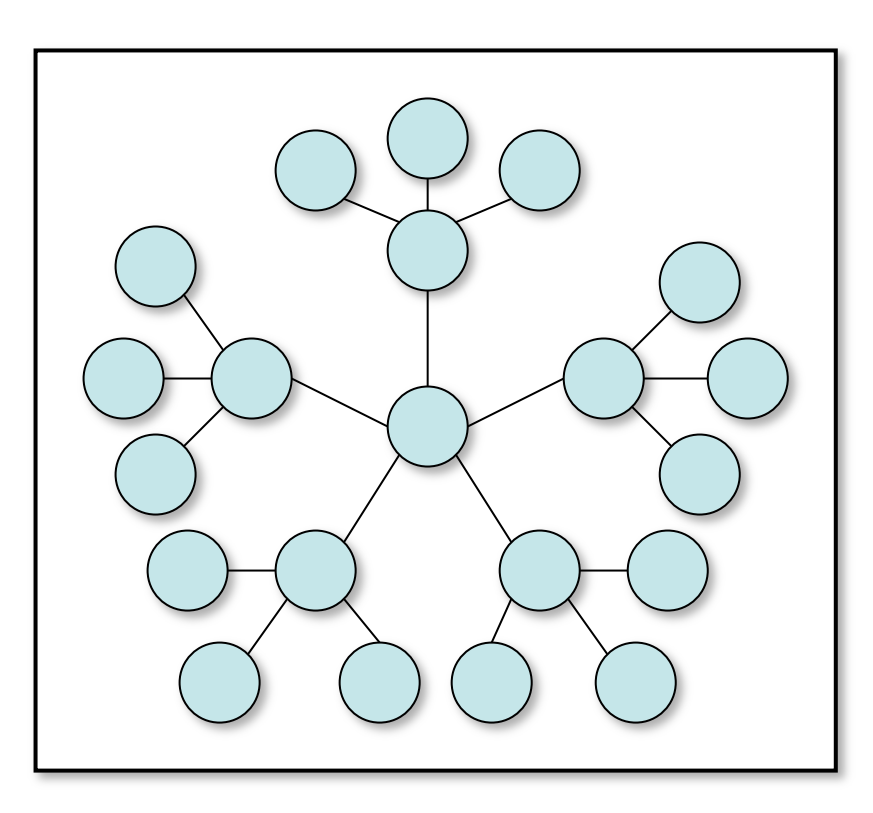

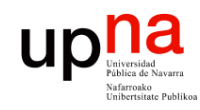

**REDES DE BANDA ANCHA**<br>Área de Ingeniería Telemática *Área de Ingeniería Telemática* **REDES DE BANDA ANCHA**

## **Anillo**

- Simple (un solo sentido)
- Doble (ambos sentidos)

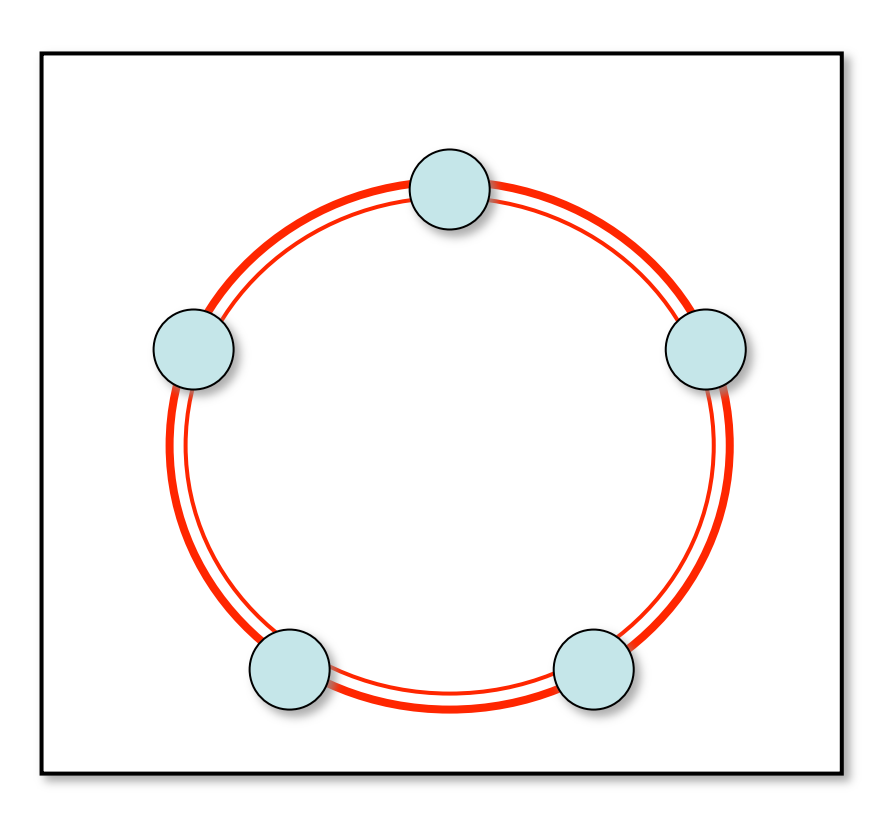

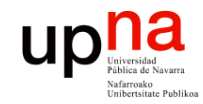

## **Malla completa (***full mesh***)**

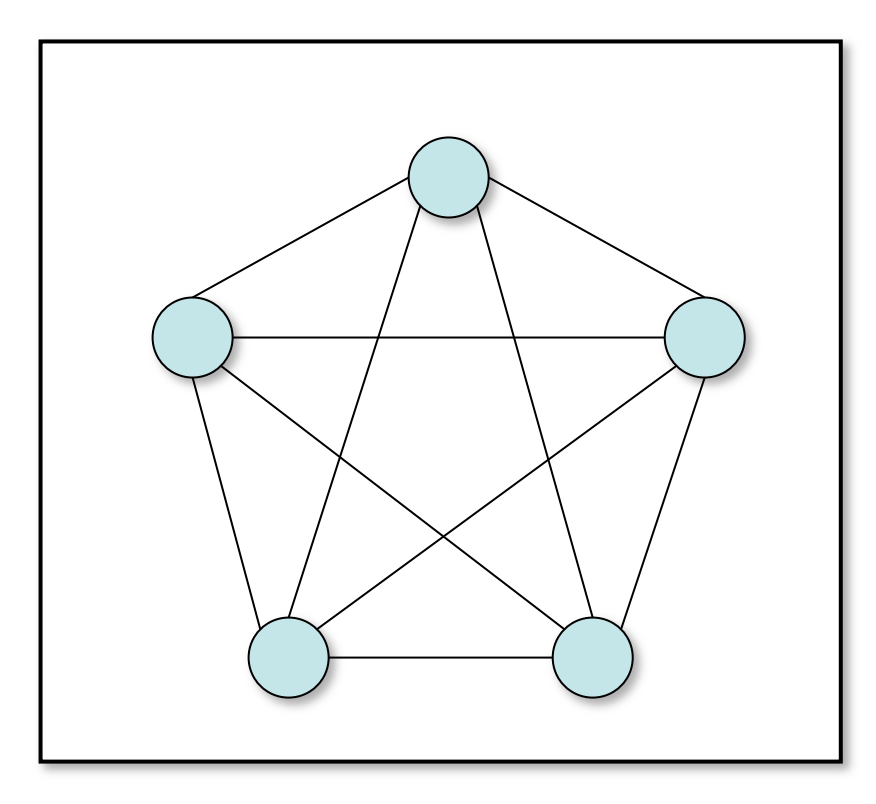

**REDES DE BANDA ANCHA**<br>Área de Ingeniería Telemática *Área de Ingeniería Telemática* **REDES DE BANDA ANCHA**

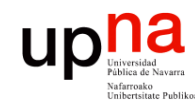

#### • Tipos de redes

- Arquitecturas de protocolos
	- Ejemplos
- Organizaciones y estándares

#### $\begin{matrix}\n\mathbf{p} \mathbf{a} \mathbf{b} \mathbf{c} \mathbf{d} \mathbf{d} \mathbf{c} \mathbf{d} \mathbf{c} \mathbf{$ Arquitectura de protocolos TCP/IP

- Arquitectura dominante
- OSI también utilizado especialmente en interior de redes de ISPs

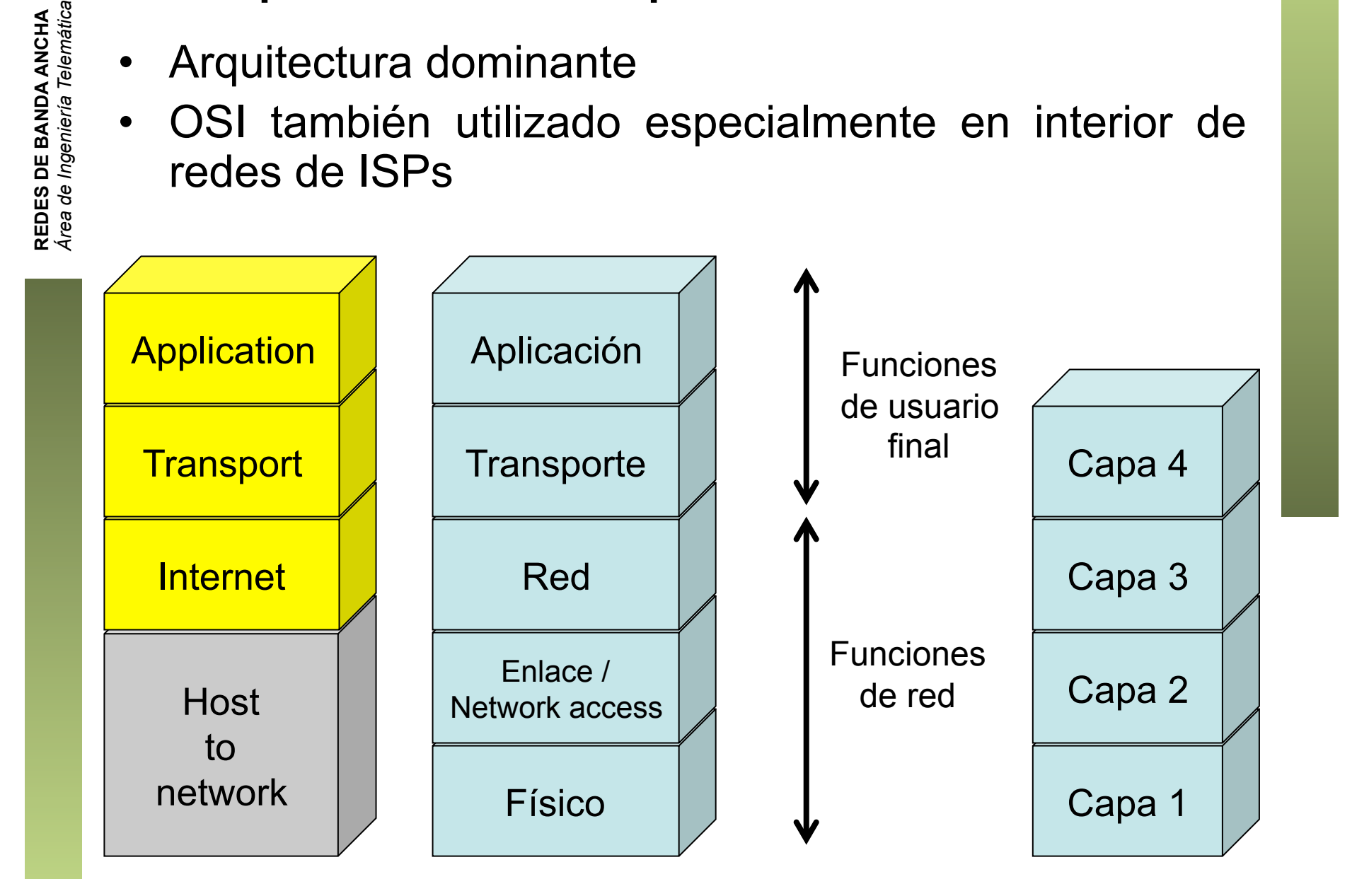

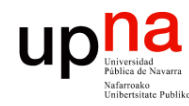

## Nivel físico

- *Physical layer*
- Interfaz entre el dispositivo y el medio de transmisión
- Construye la señal y la adapta al medio. Recupera la señal
- Depende del medio físico

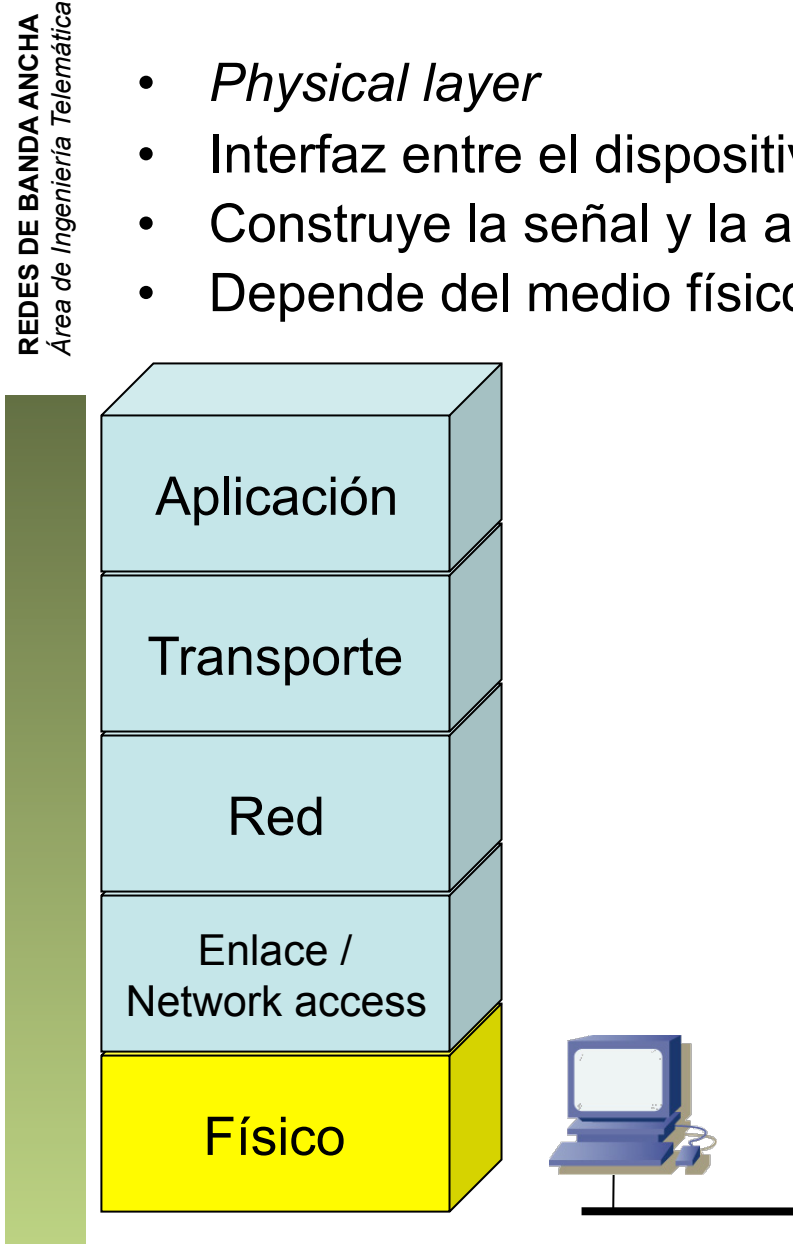

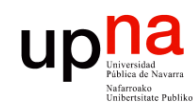

#### Nivel de enlace

- *Link layer*, *Network access layer*
- Intercambio de datos entre hosts *en la misma red*
- Depende del tipo (tecnología) de red
- El nivel superior (red/Internet) independiente de las tecnologías

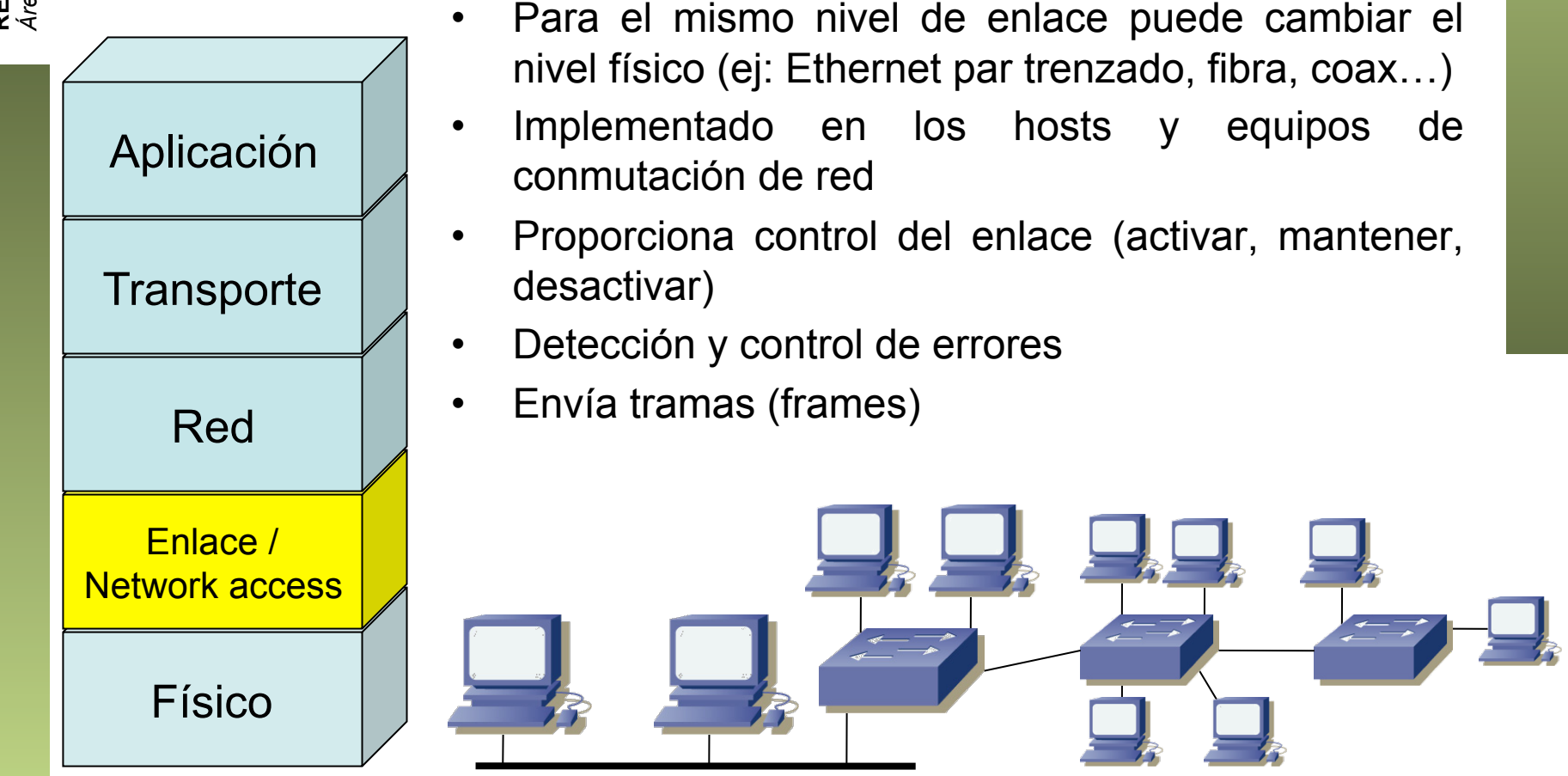

**REDES DE BANDA ANCHA<br>Área de Ingeniería Telemática** *Área de Ingeniería Telemática* **REDES DE BANDA ANCHA**

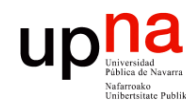

#### Nivel de enlace

- Asumimos conocimiento básico sobre Ethernet y ARP
- Repasad de "Arquitectura de Redes, Sistemas y Servicios"
- Veremos tecnologías (LAN y WAN) y su equipamiento

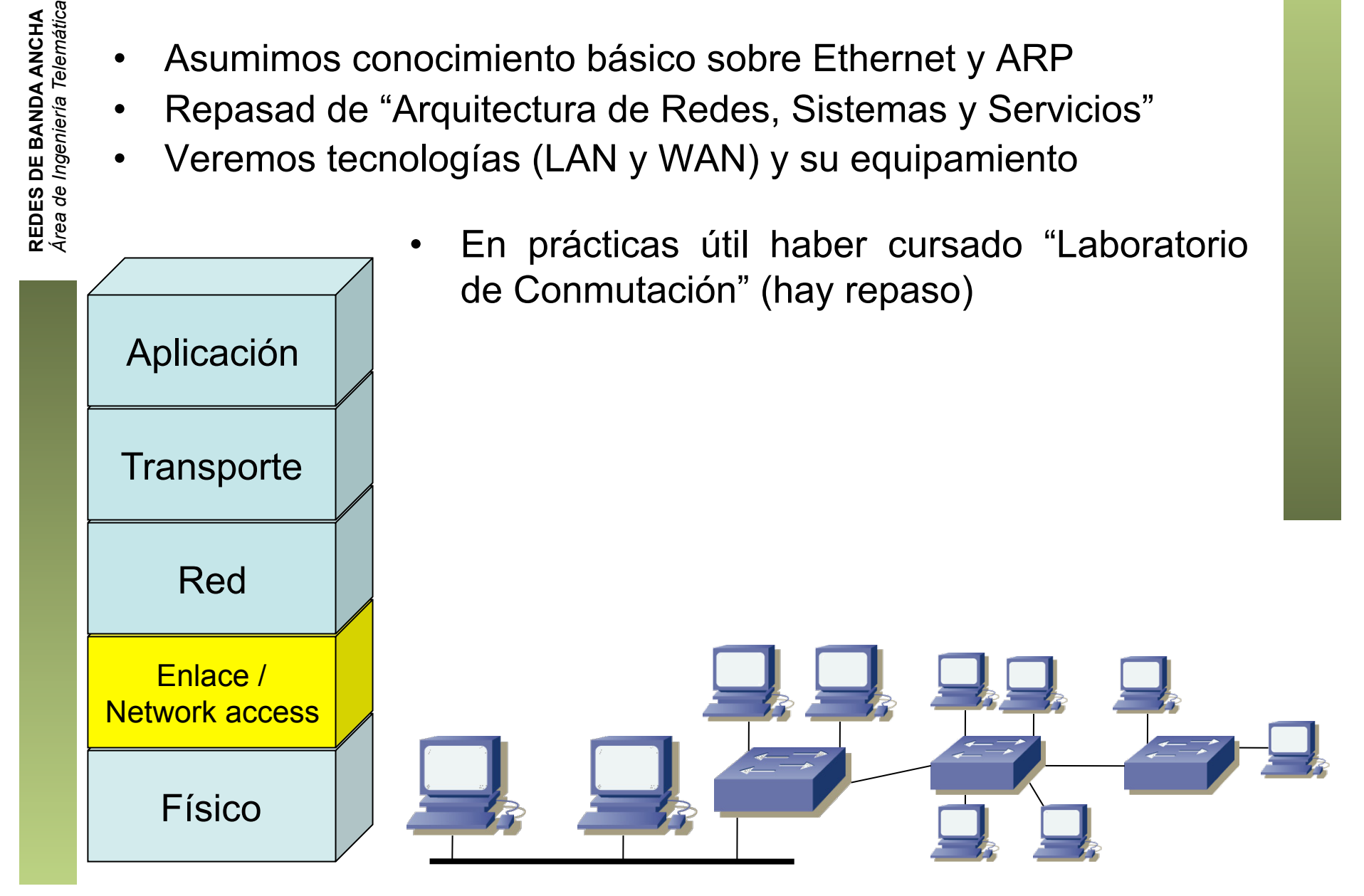

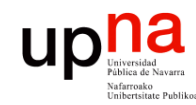

## Nivel de red o de Internet

- *Network layer, Internet layer*
- Necesario cuando los hosts están en distintas redes
- Debe saber cómo llegar de una red a otra
- (…)

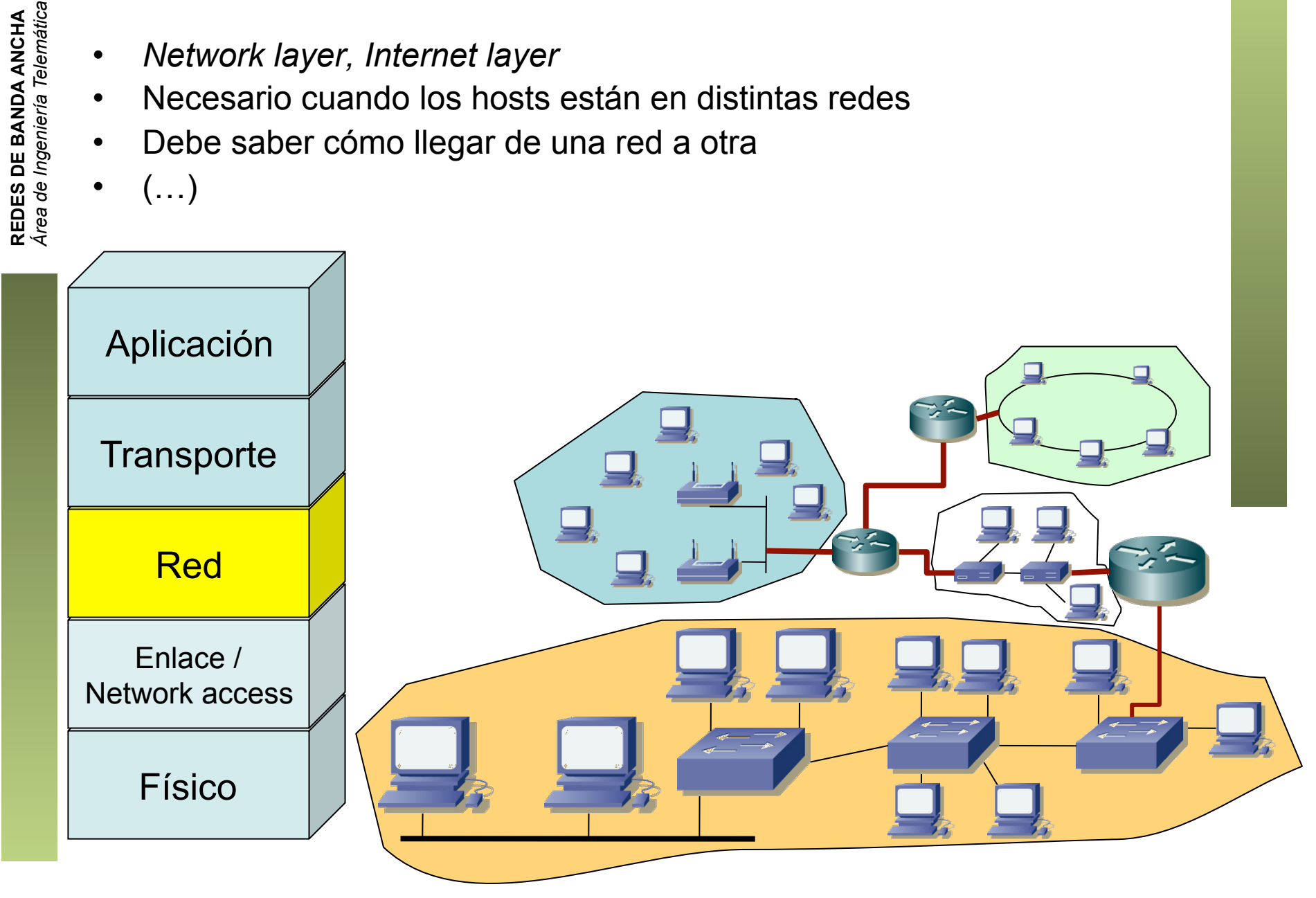

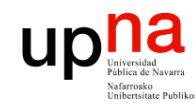

**REDES DE BANDA ANCHA**<br>Á*rea de Ingeniería Telemática* 

## Nivel de red o de Internet

- *Network layer, Internet layer*
- Necesario cuando los hosts están en distintas redes
- Debe saber cómo llegar de una red a otra
- Independiente de la tecnología empleada en cada red
	- Implementado en los hosts y los conmutadores de red
		- Envía paquetes/datagramas

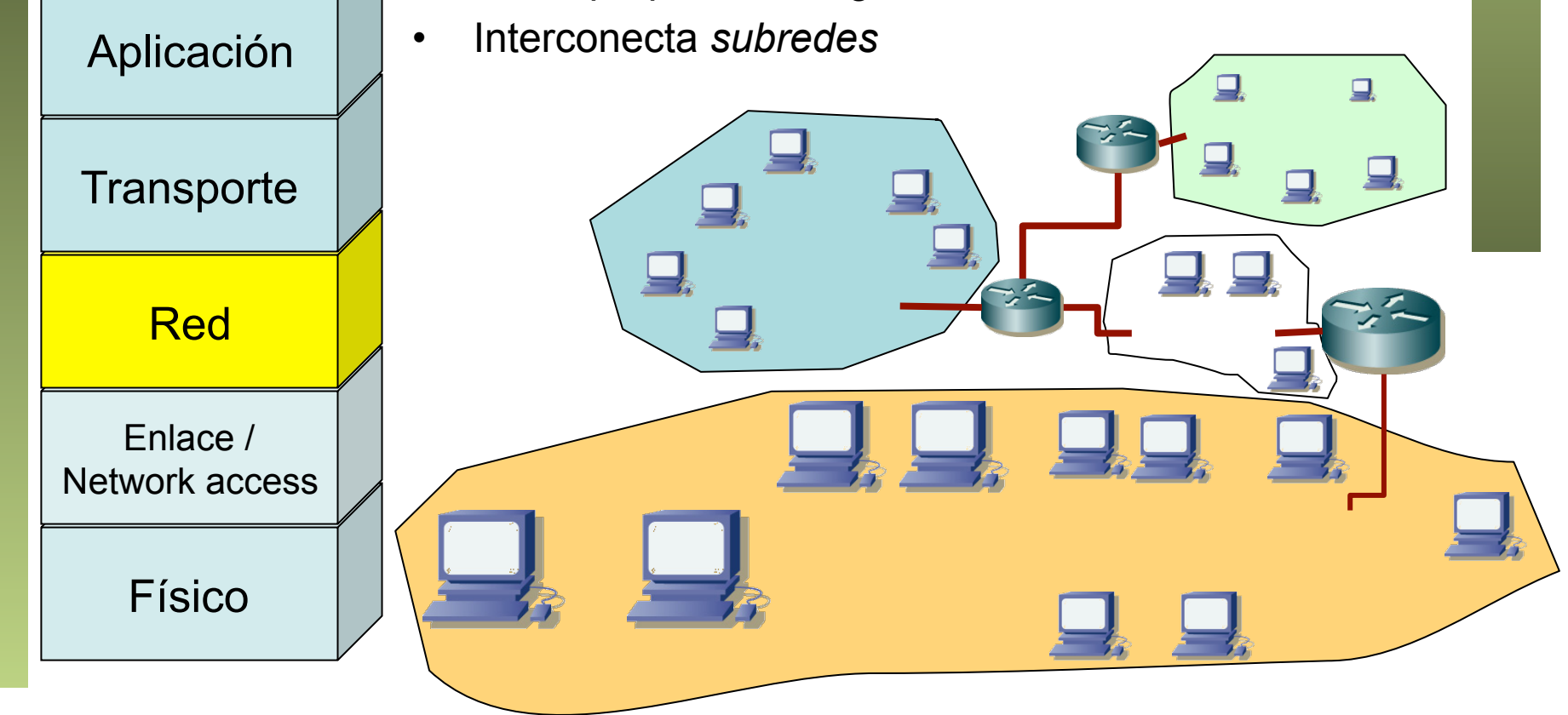

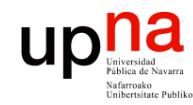

## Nivel de red o de Internet

- Repasad IP de "Arquitectura de Redes, Sistemas y Servicios"
- Espero que estéis cursando "Redes de Ordenadores"
- Útil para el laboratorio aunque vale con ARSS

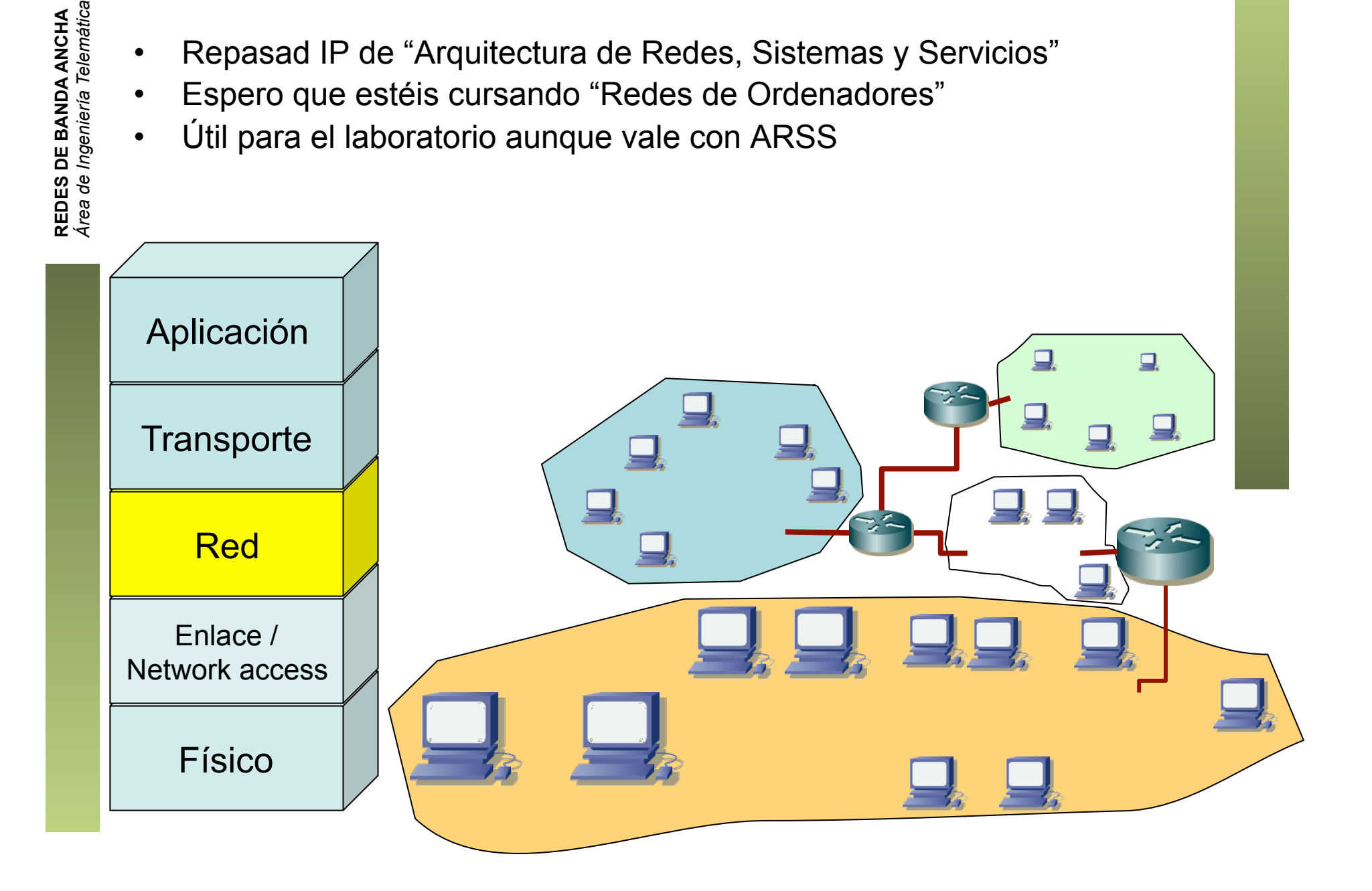

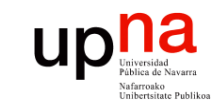

# Niveles de transporte y aplicación

- No ampliamos
- Simplemente usados en aplicaciones que empleemos para probar las redes configuradas

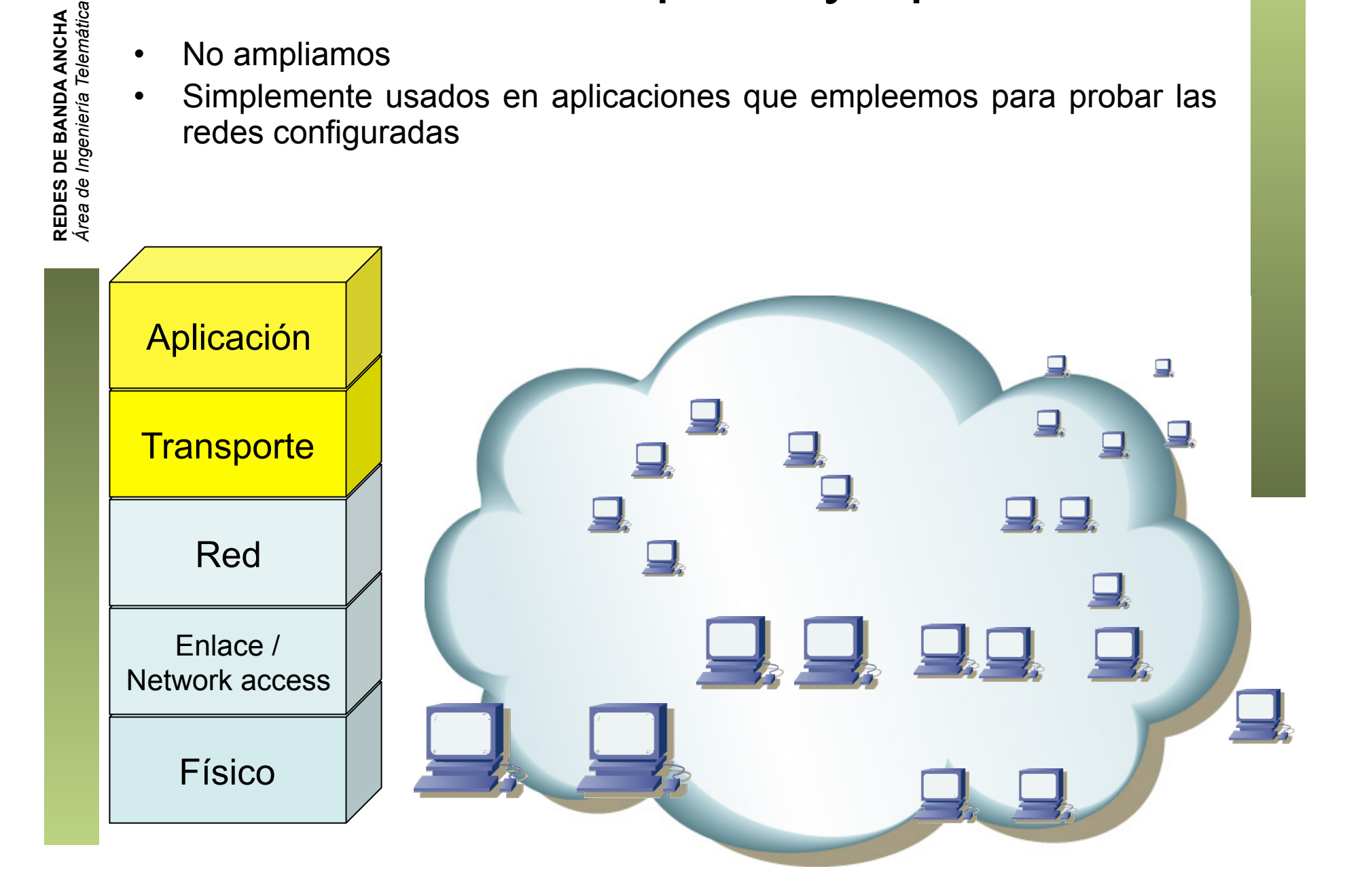

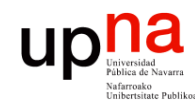

# Contenido

- **REDES DE BANDA ANCHA**<br>Área de Ingeniería Telemática *Área de Ingeniería Telemática* **REDES DE BANDA ANCHA**
- Tipos de redes
- Arquitecturas de protocolos
	- Ejemplos
- Organizaciones y estándares

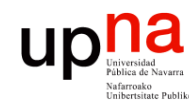

- Comunicación emplea los niveles 1 y 2 (físico y enlace)
- Los sistemas finales implementan niveles superiores
- Los equipos de conmutación no

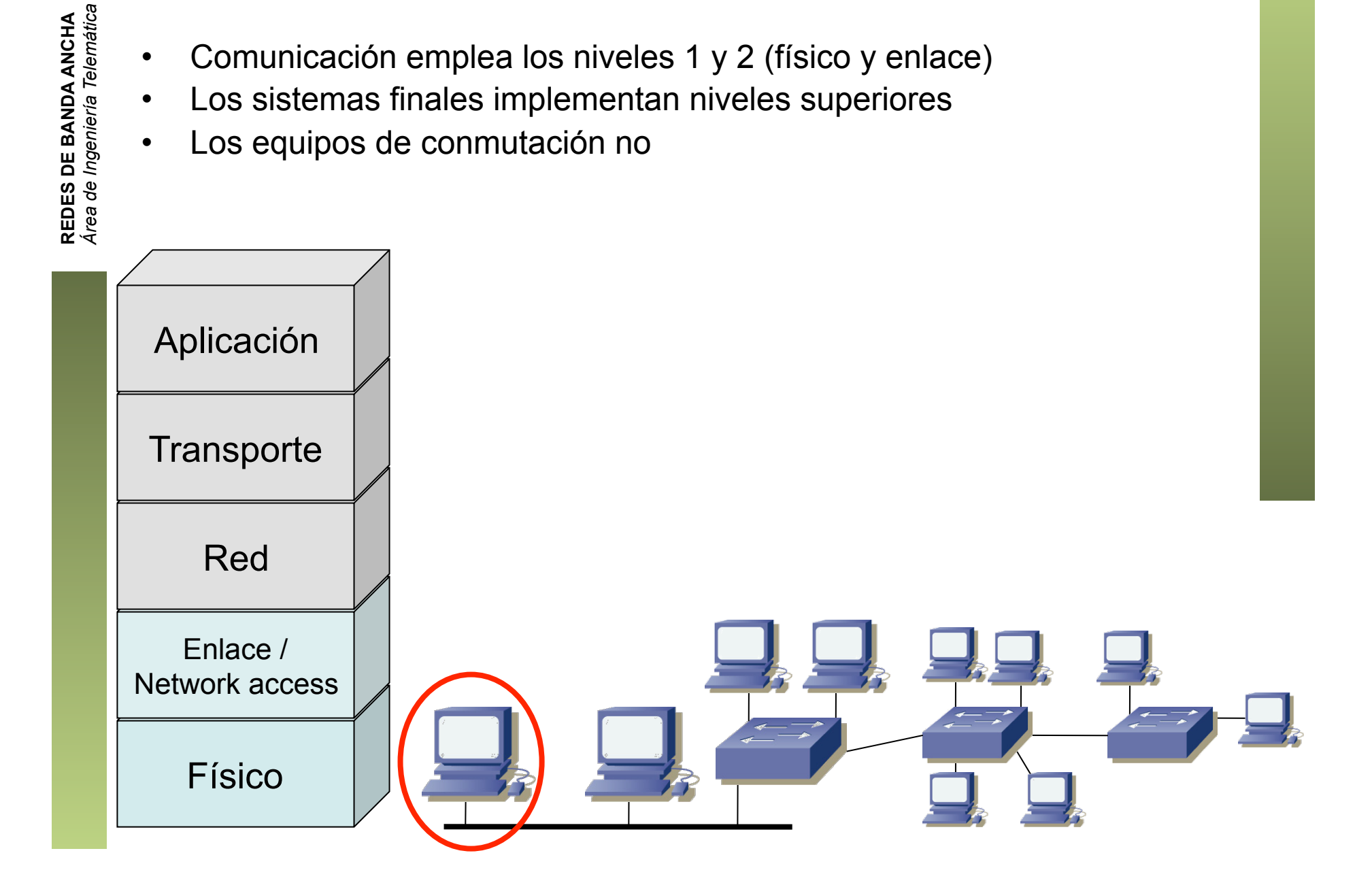

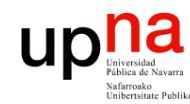

- Comunicación emplea los niveles 1 y 2 (físico y enlace)
- Los sistemas finales implementan niveles superiores
- Los equipos de conmutación no
- (…)

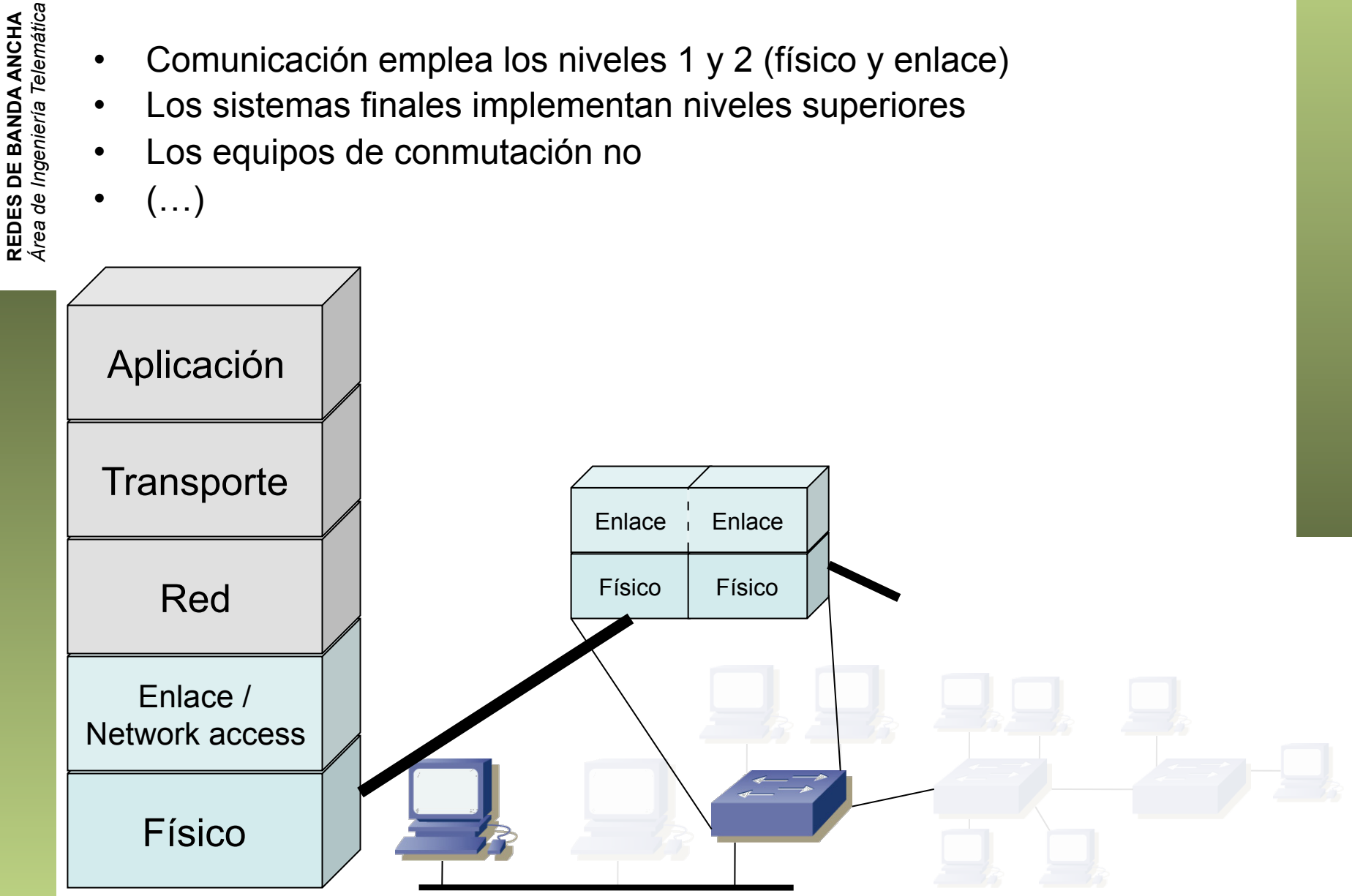

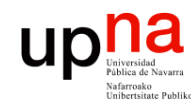

- Comunicación emplea los niveles 1 y 2 (físico y enlace)
- Los sistemas finales implementan niveles superiores
- Los equipos de conmutación no
- (…)

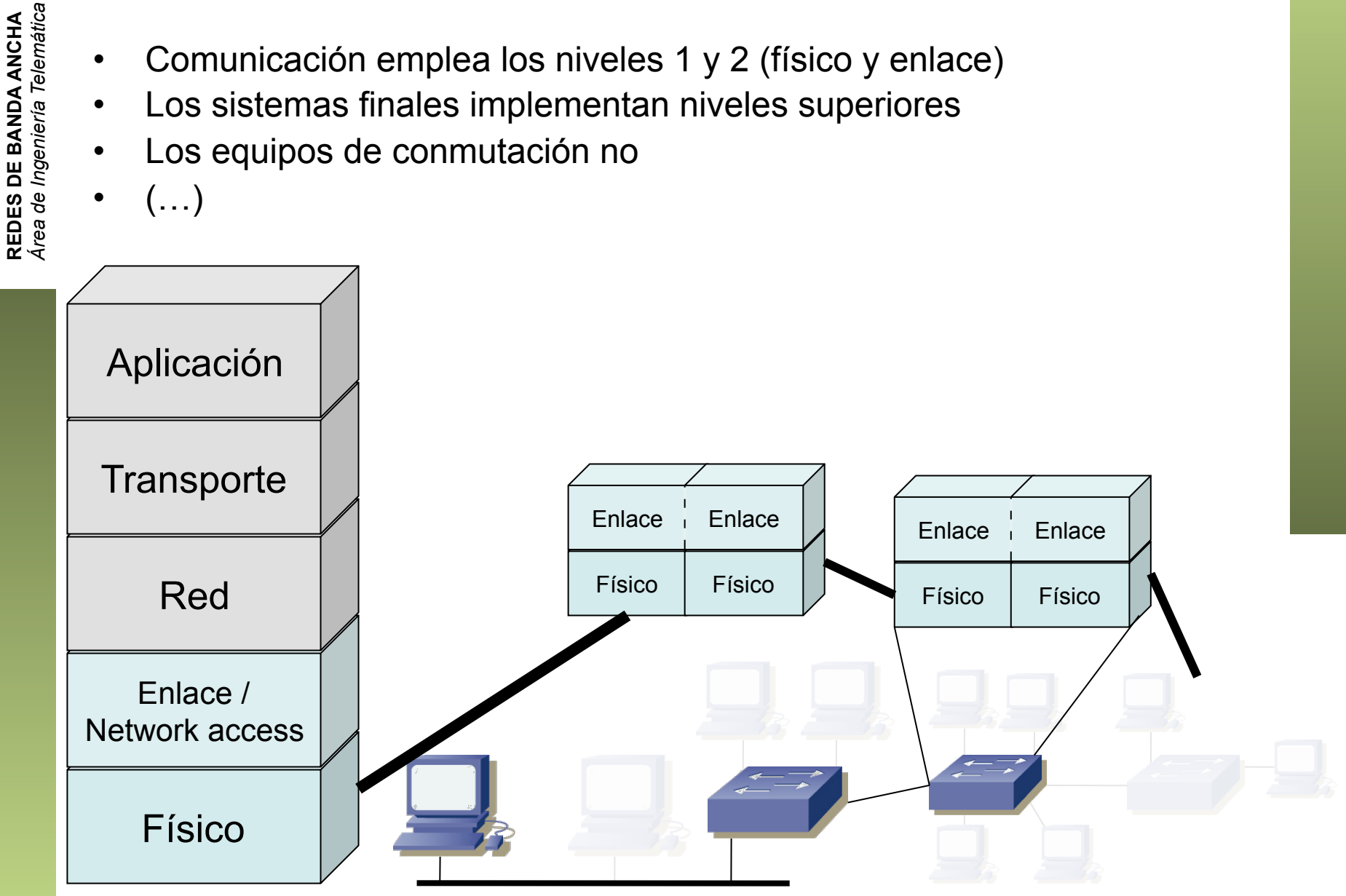

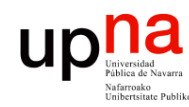

- Comunicación emplea los niveles 1 y 2 (físico y enlace)
- Los sistemas finales implementan niveles superiores
- Los equipos de conmutación no
- El nivel físico puede cambiar en diferentes segmentos de la subred

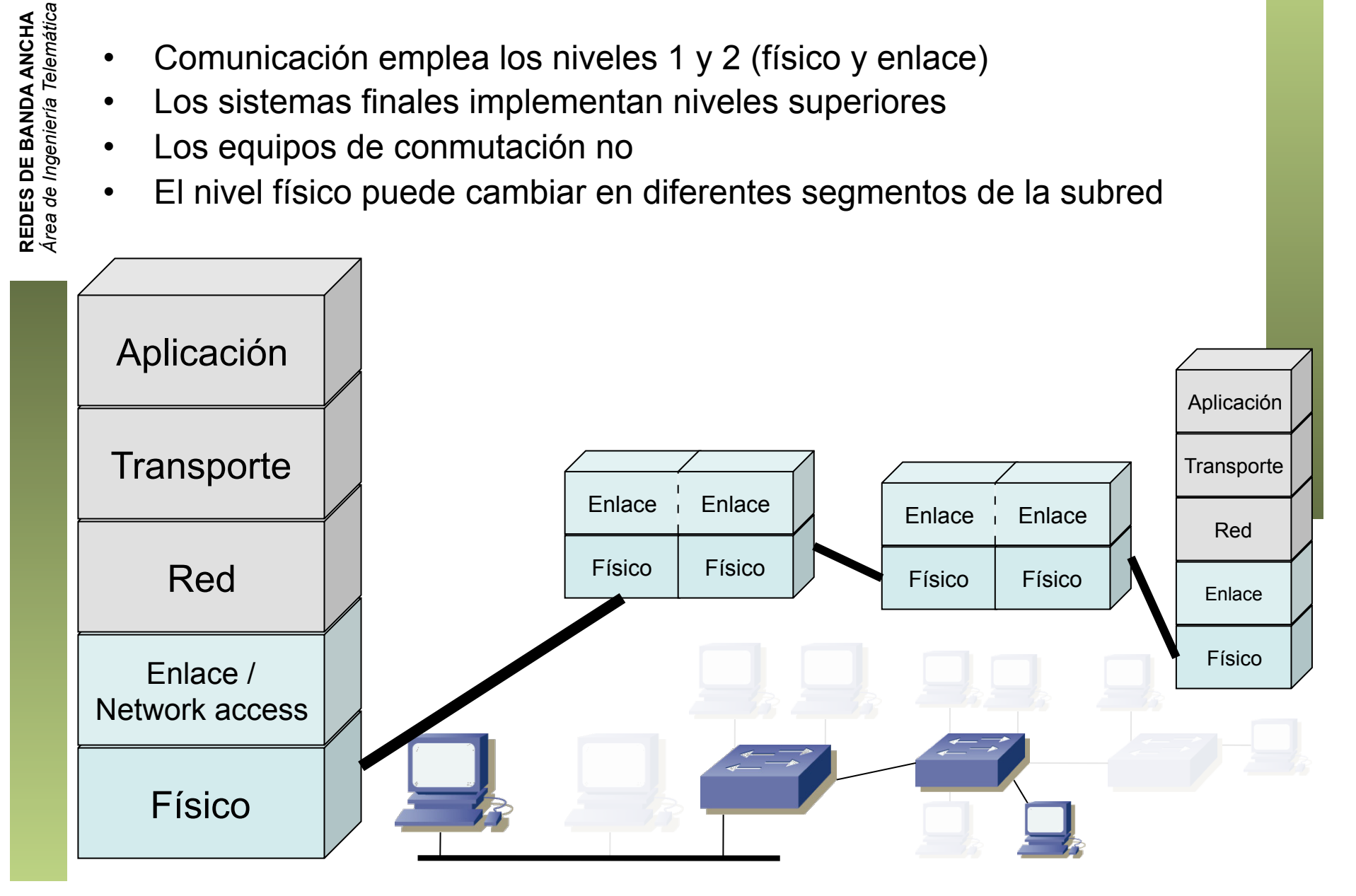

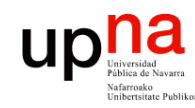

### Internet

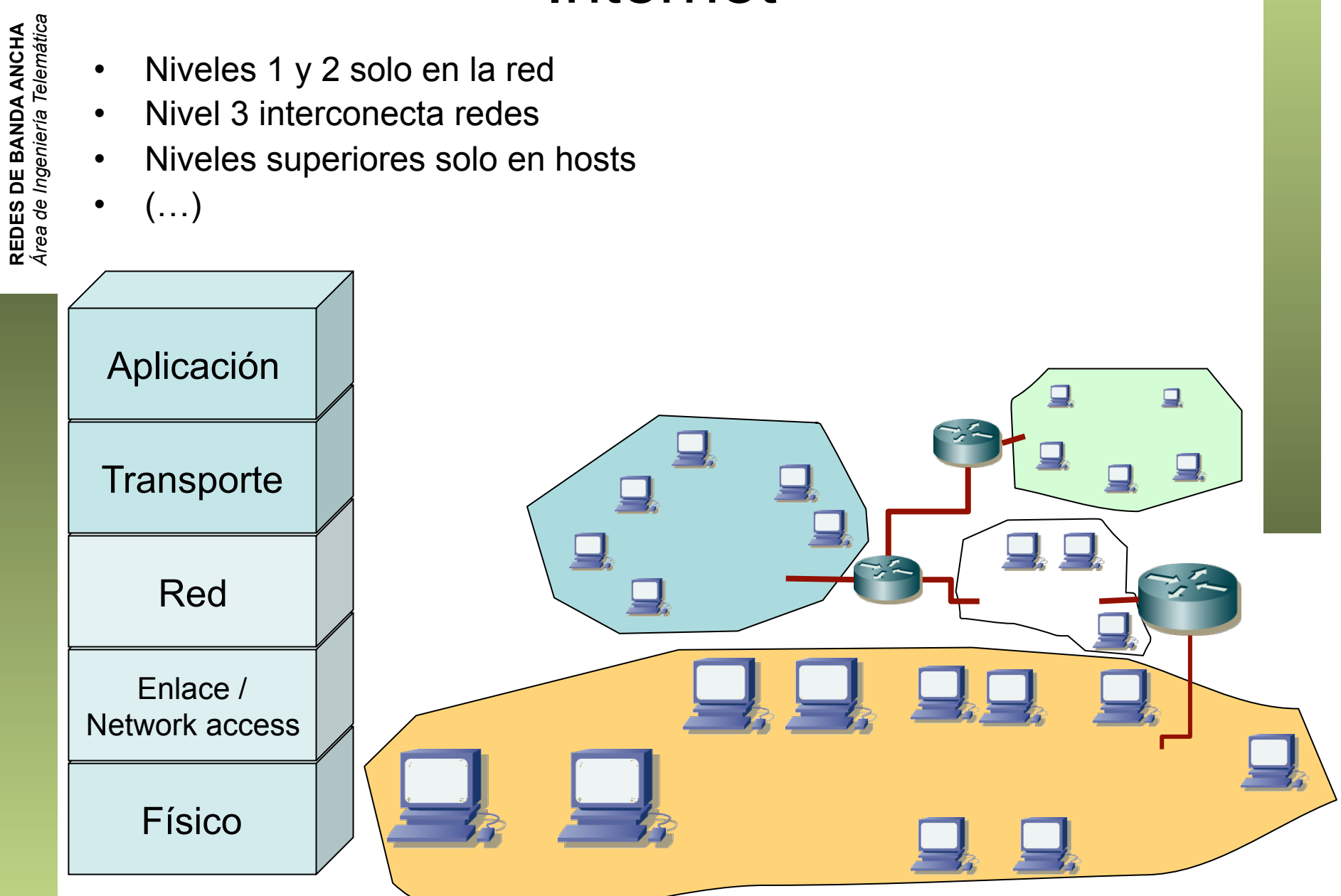

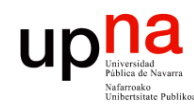

### Conmutadores de red

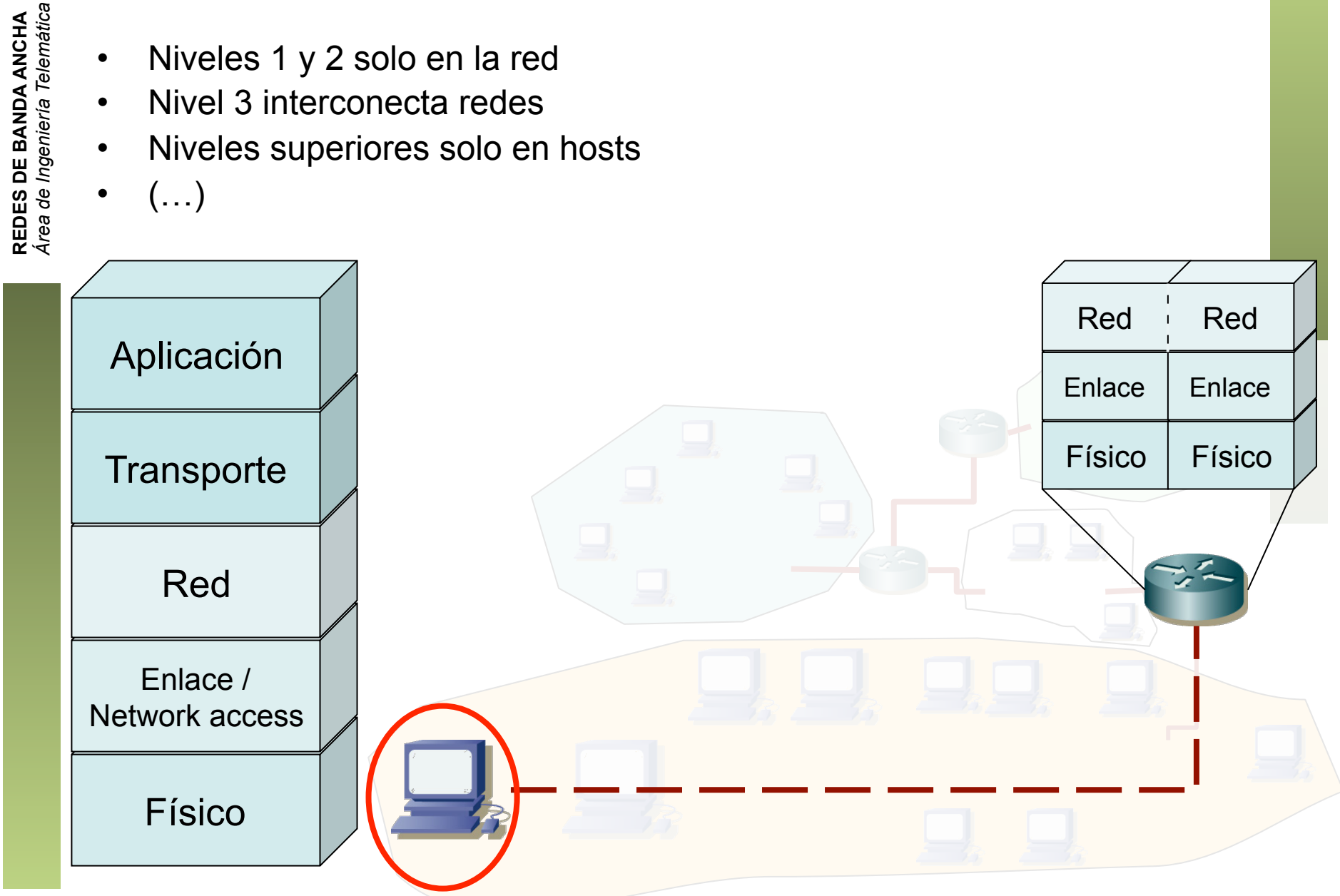

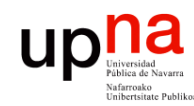

### Conmutadores de red

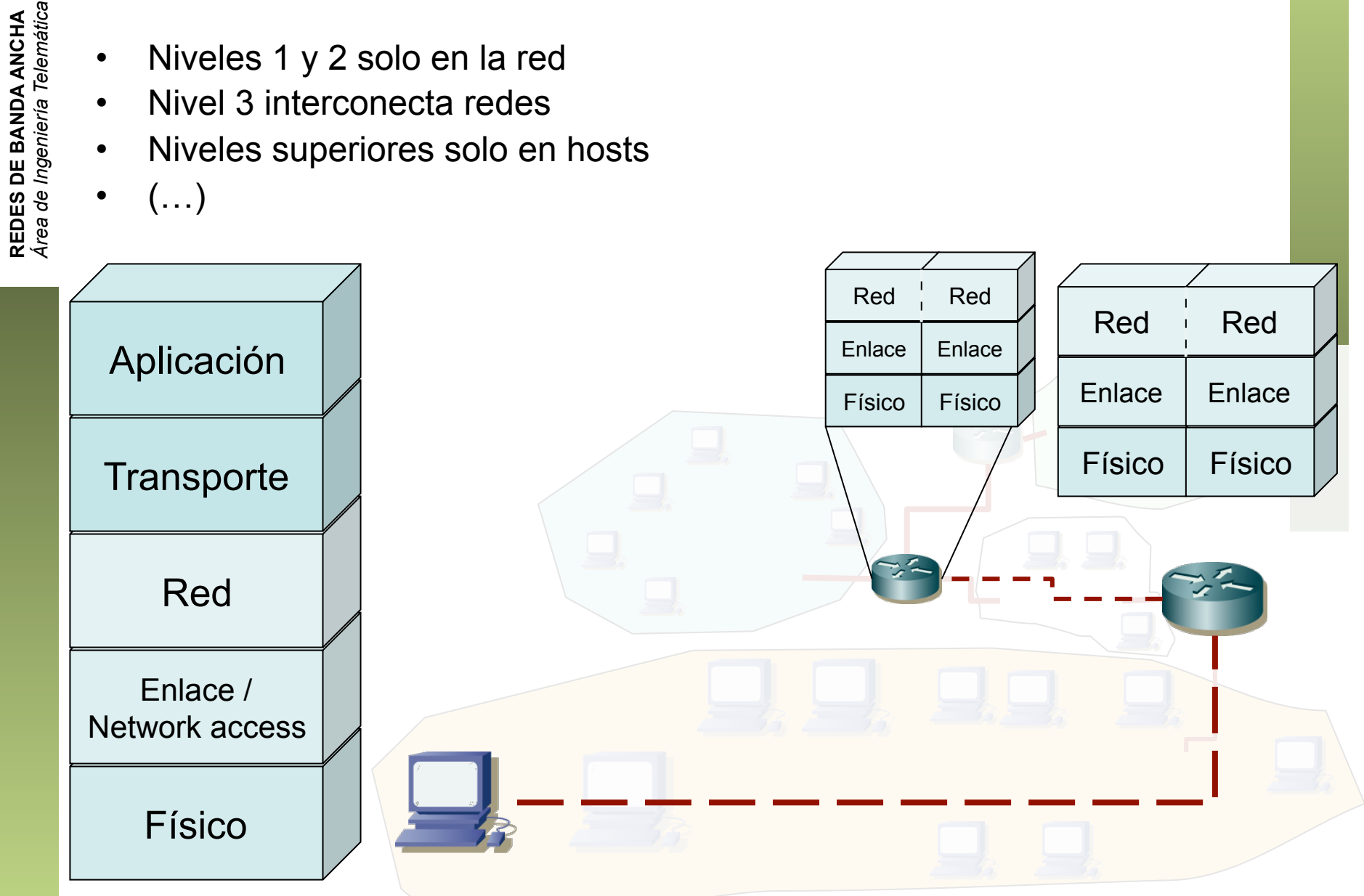

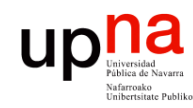

### Conmutadores de red

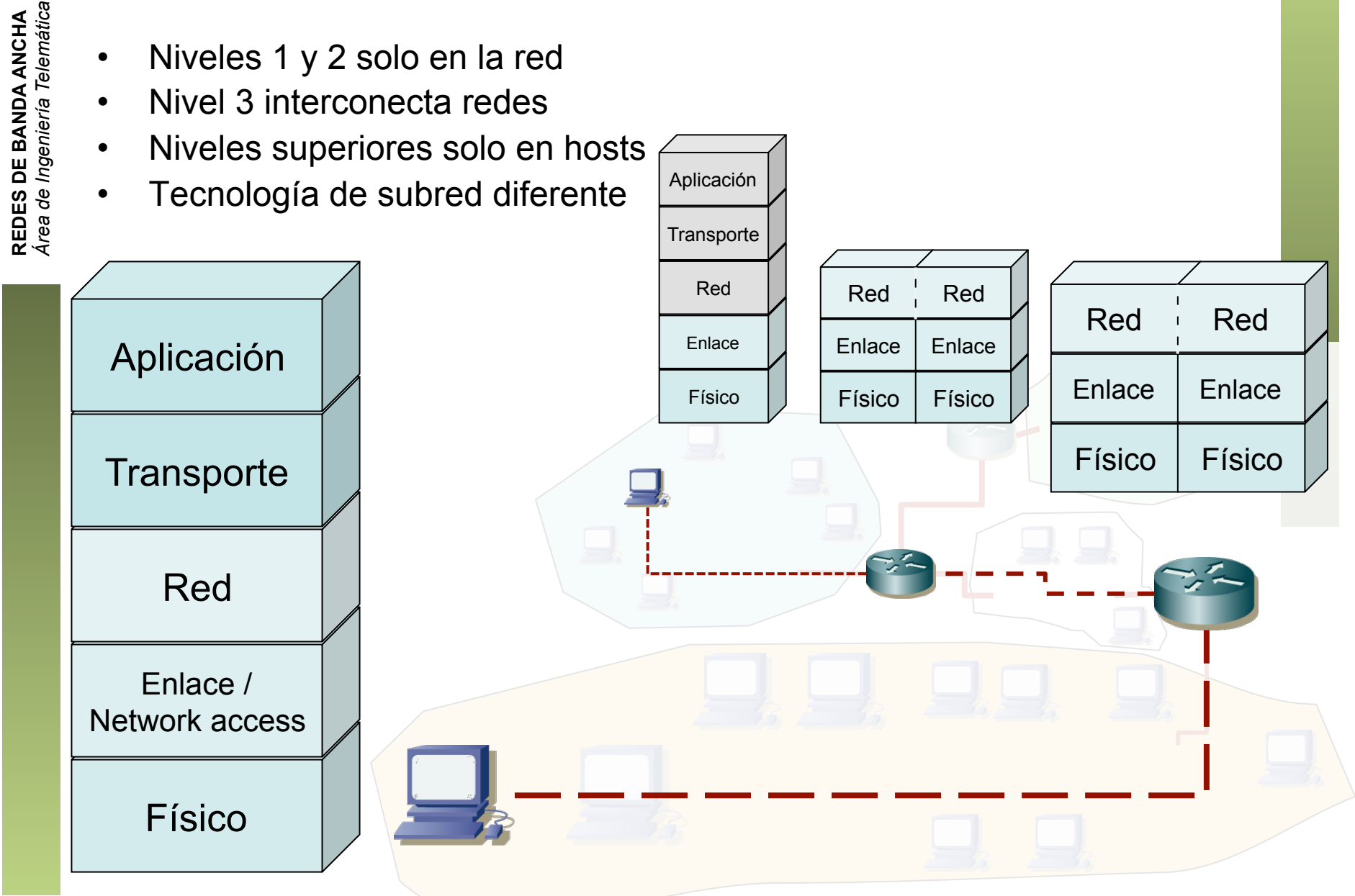

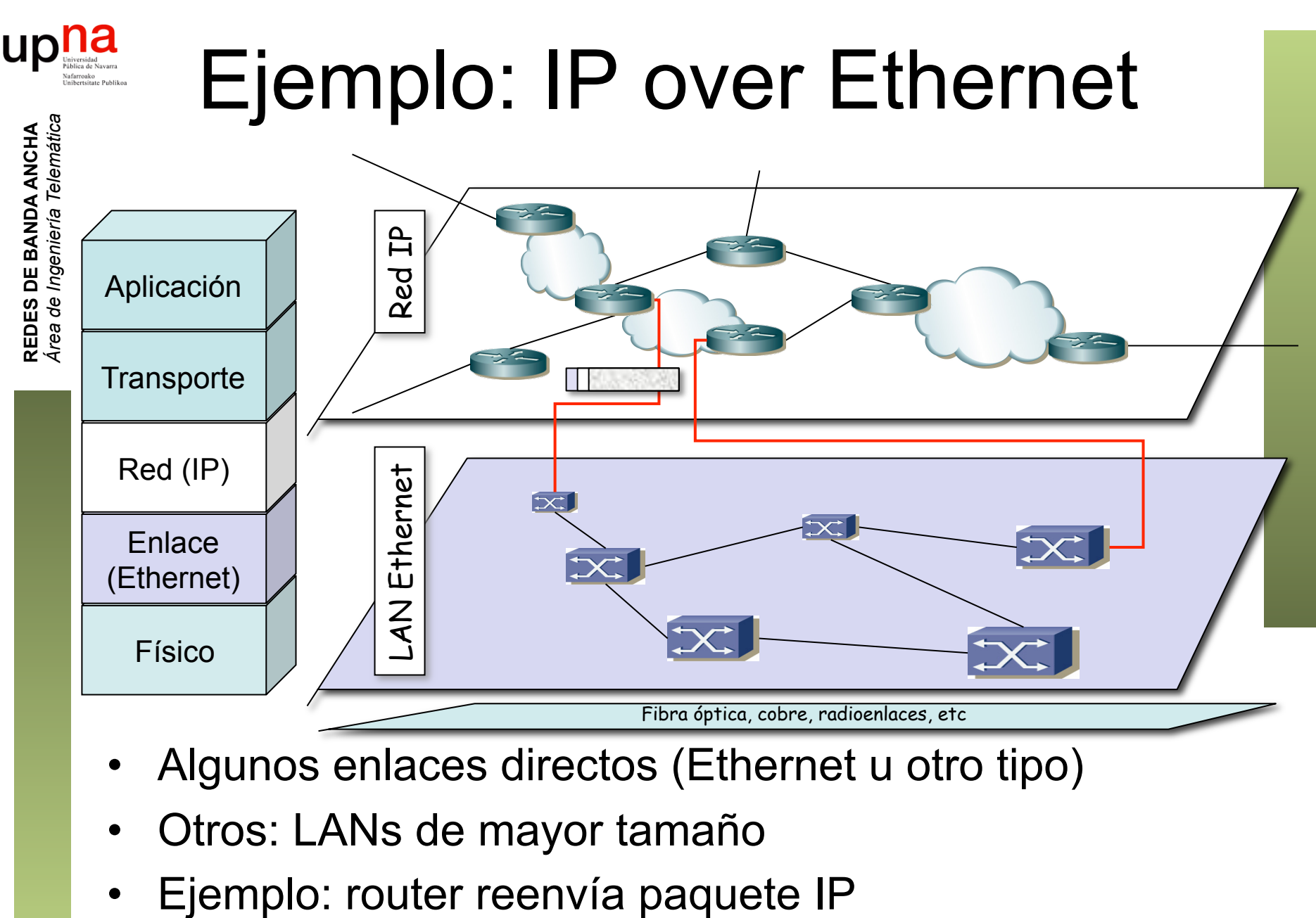

- Algunos enlaces directos (Ethernet u otro tipo)
- Otros: LANs de mayor tamaño
- 

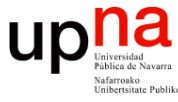

## Ejemplo: IP over Ethernet

 

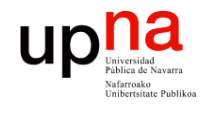

# Ejemplo: IP over Ethernet

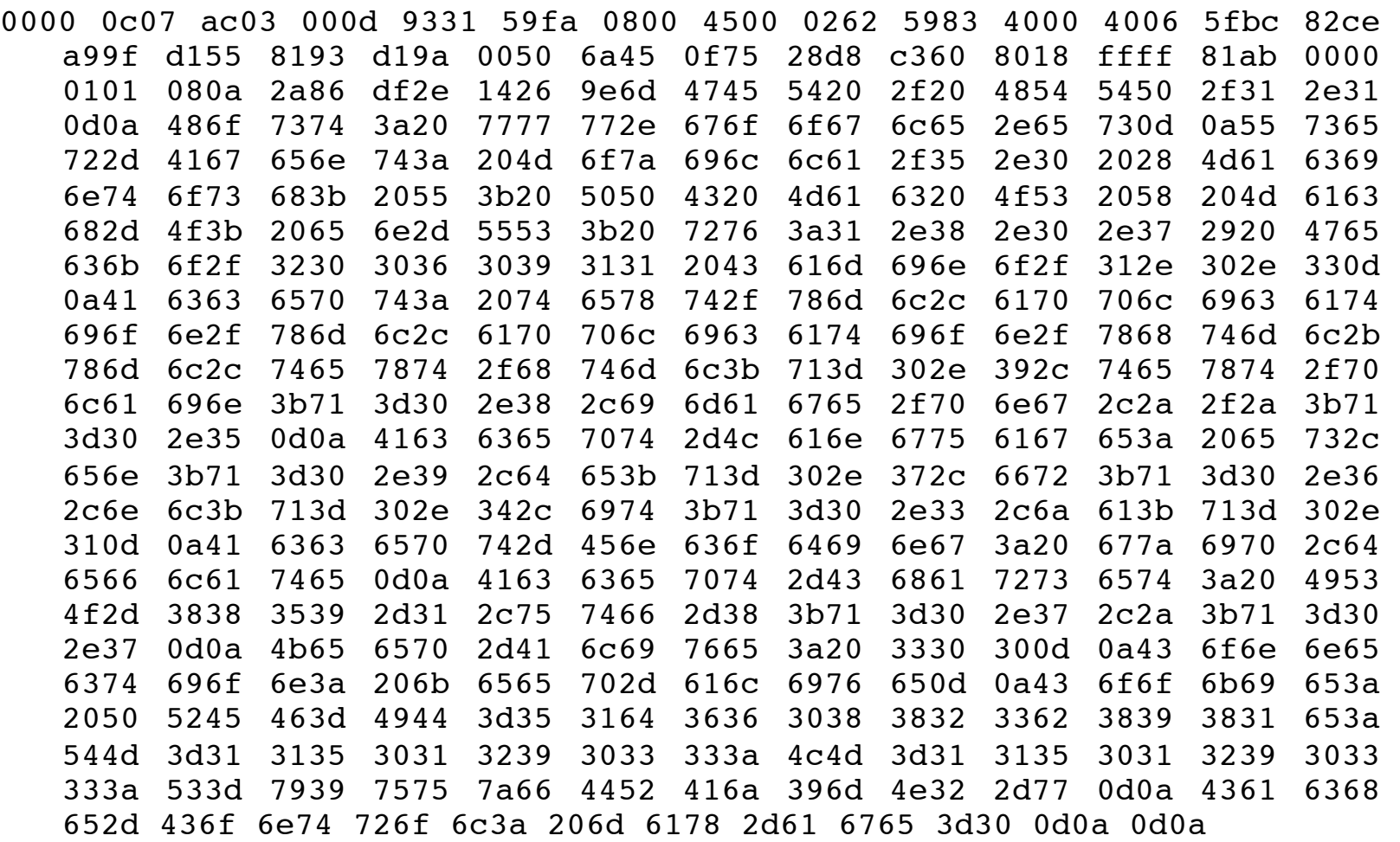

**REDES DE BANDA ANCHA**<br>Área de Ingeniería Telemática *Área de Ingeniería Telemática* **REDES DE BANDA ANCHA**

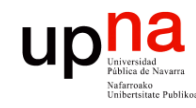

**REDES DE BANDA ANCHA**<br>Área de Ingeniería Telemática

# Ejemplo: IP over Ethernet

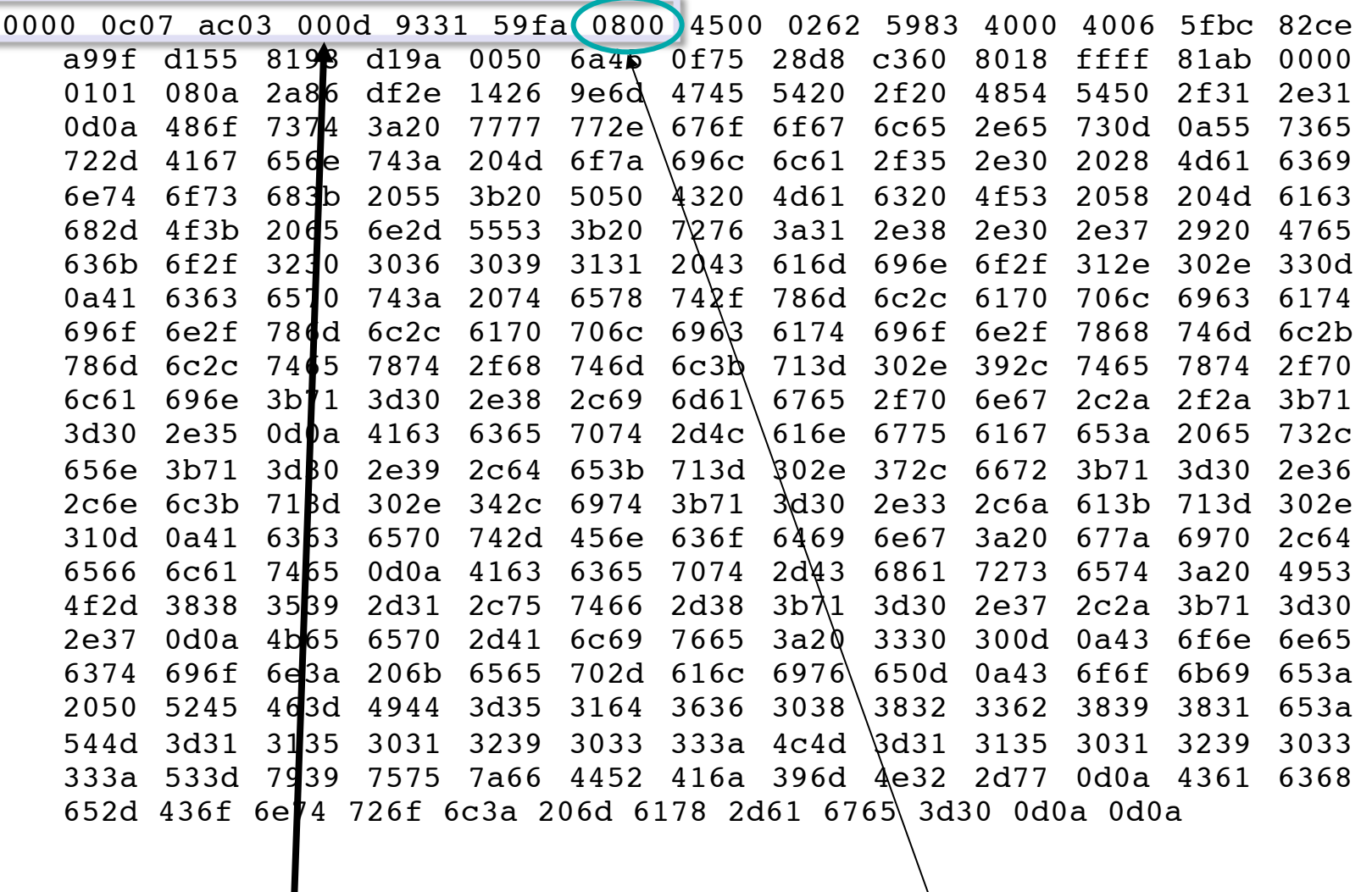

Cabecera Ethernet | | Ethertype 2048 (IP)

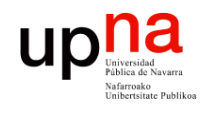

**REDES DE BANDA ANCHA**<br>Área de Ingeniería Telemática

# Ejemplo: IP over Ethernet

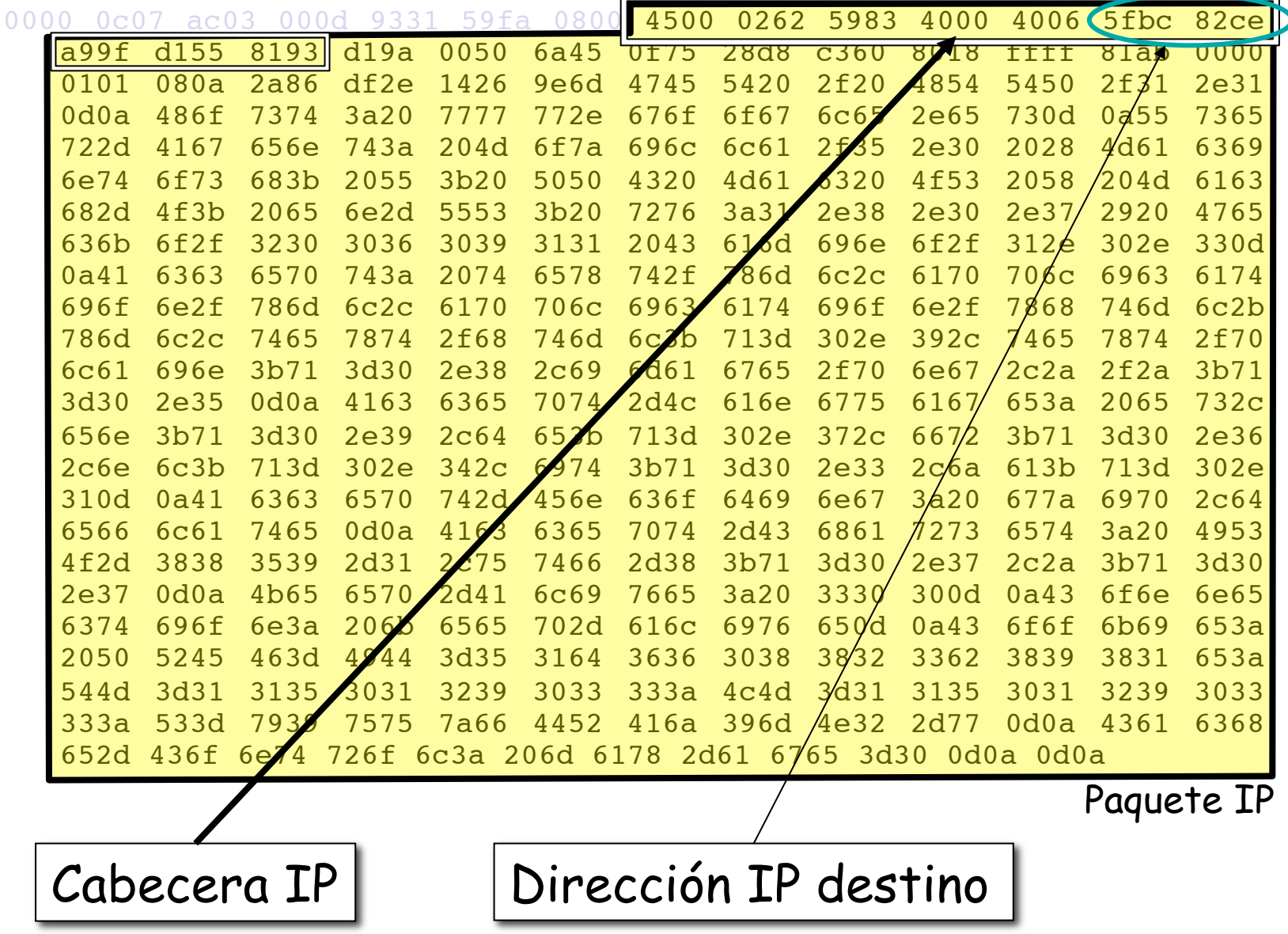

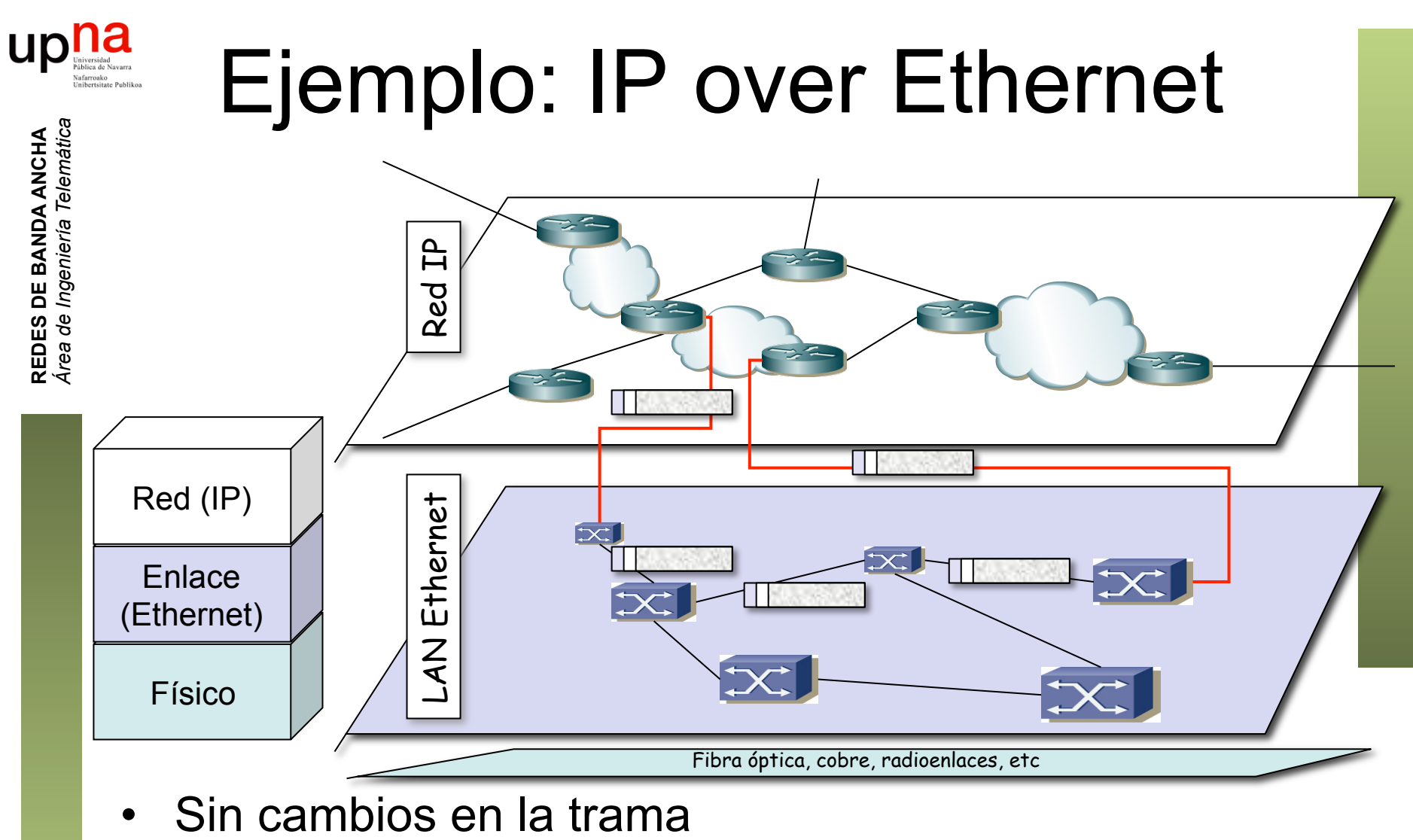

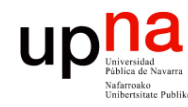

**REDES DE BANDA ANCHA**<br>Área de Ingeniería Telemática

# Ejemplo: IP over Ethernet

Elimina encapsulado Ethernet

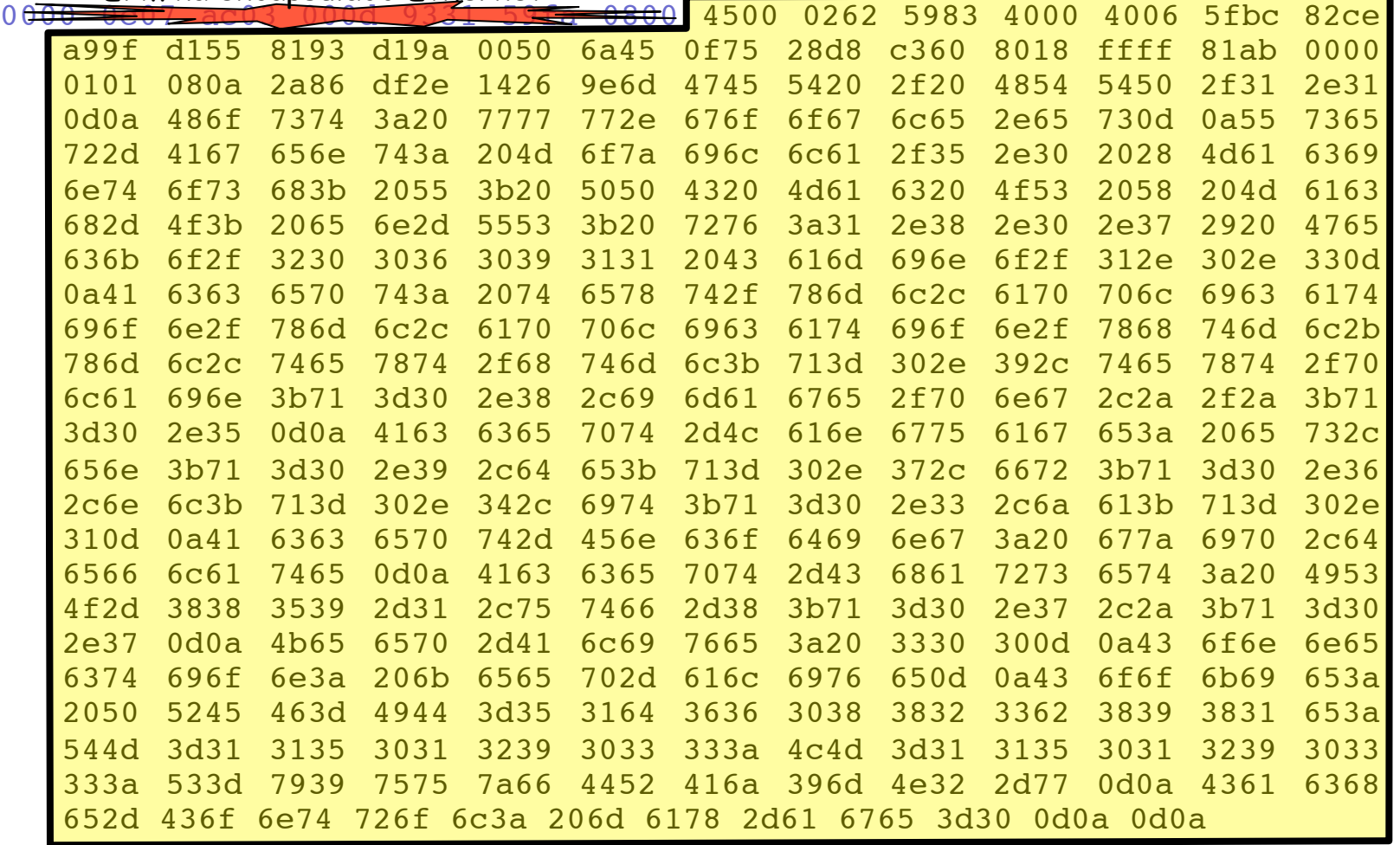

• Llega al siguiente router

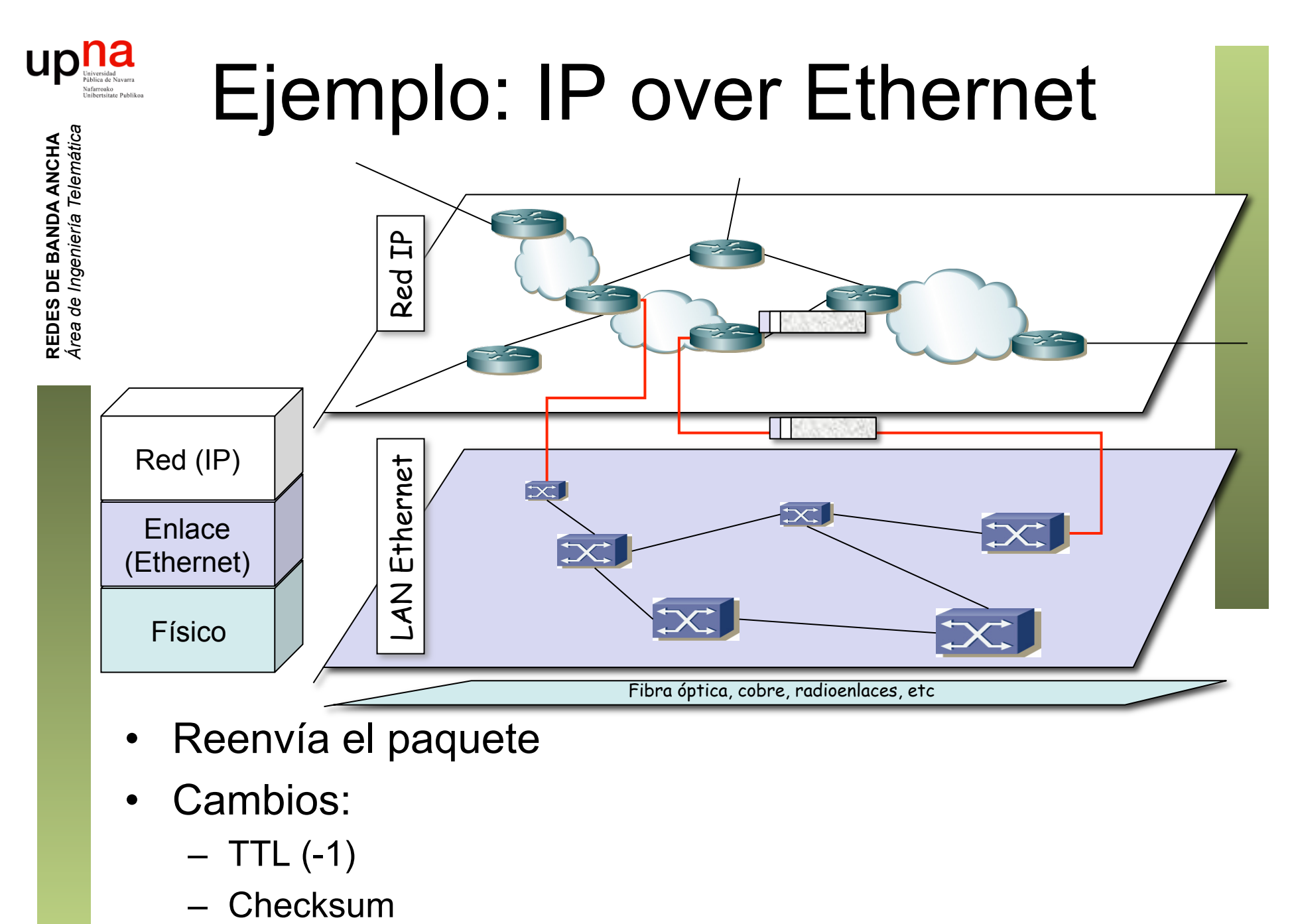

- Cambios:
	- $-$  TTL  $(-1)$
	-

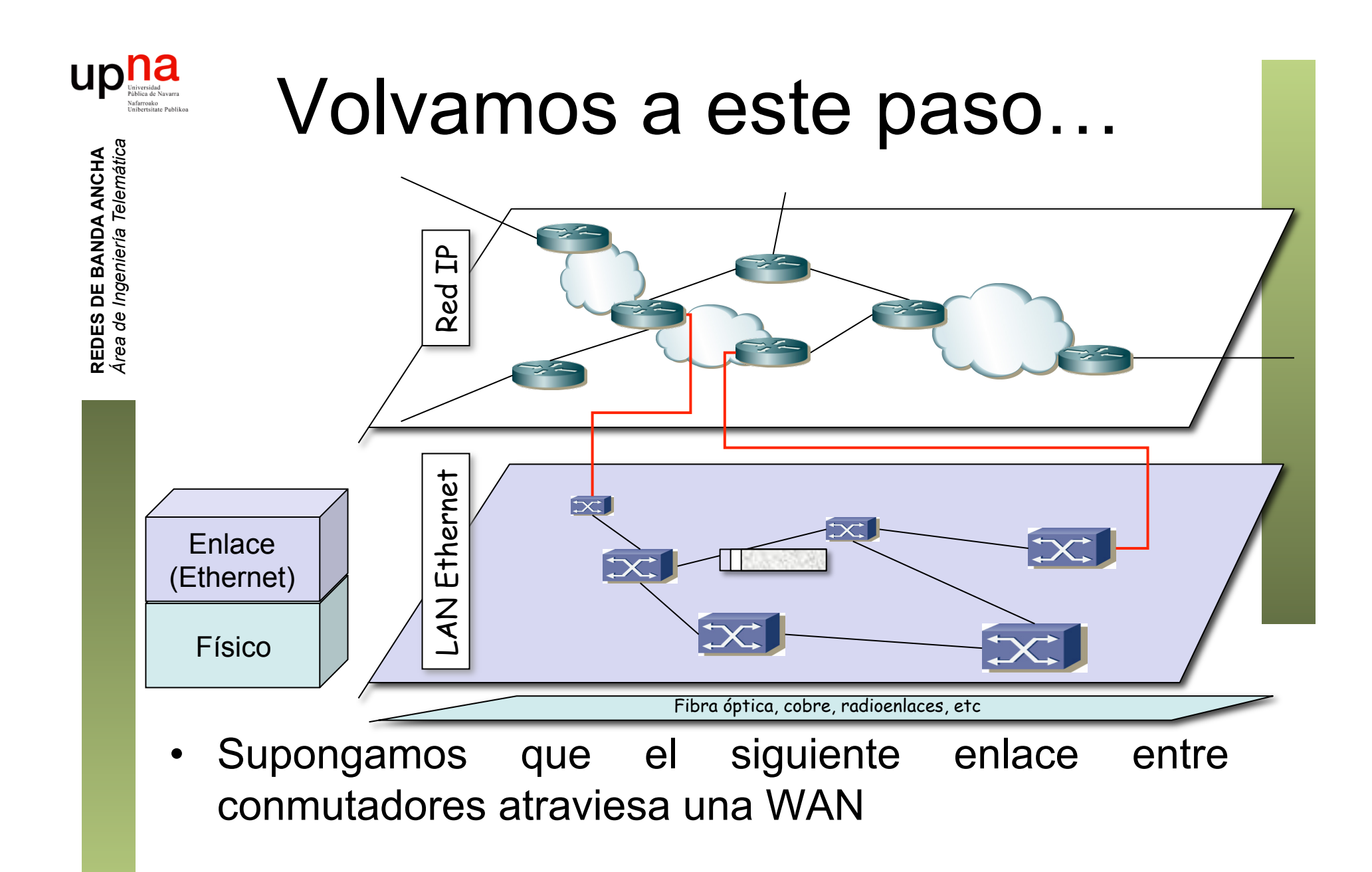

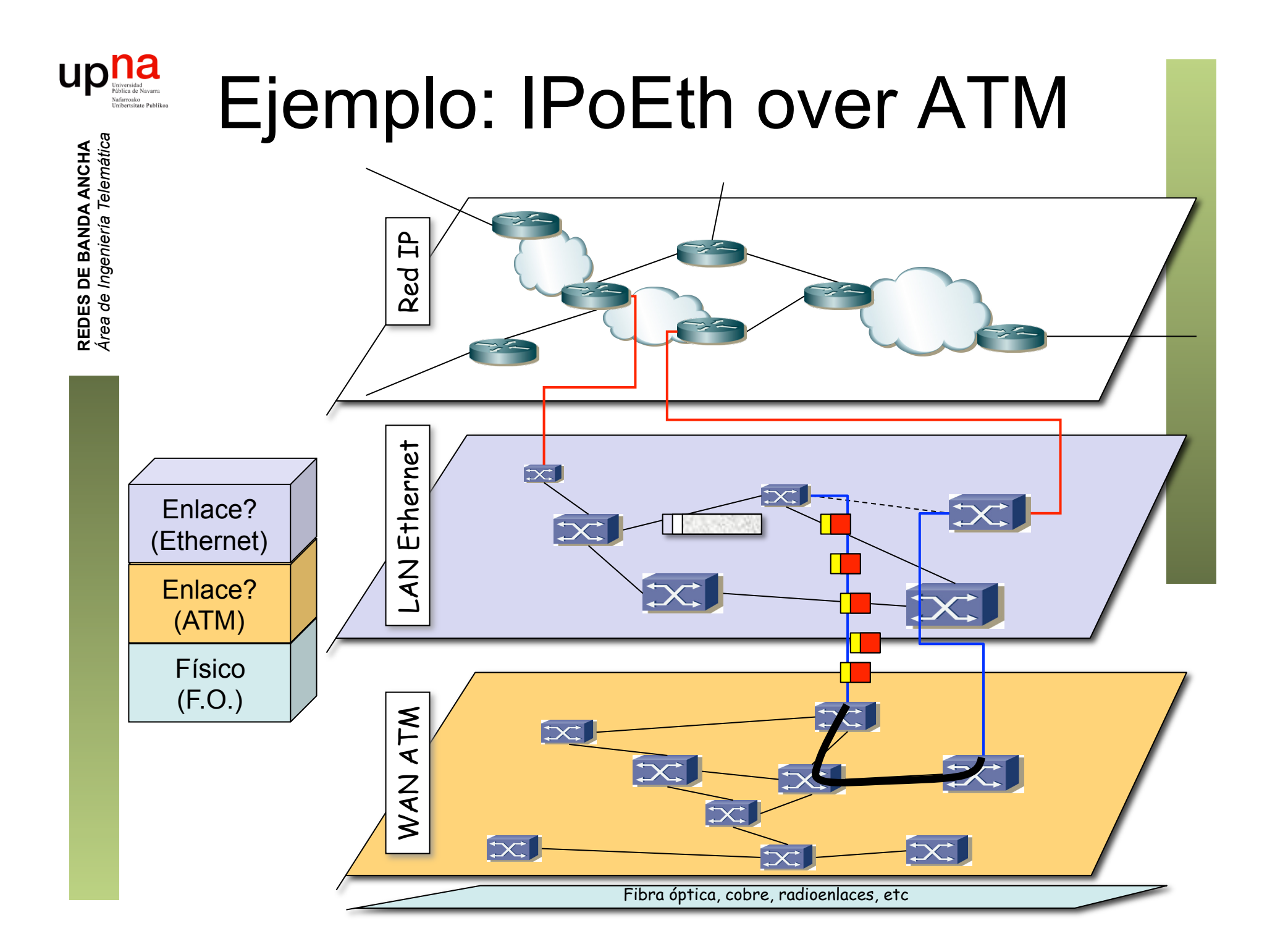

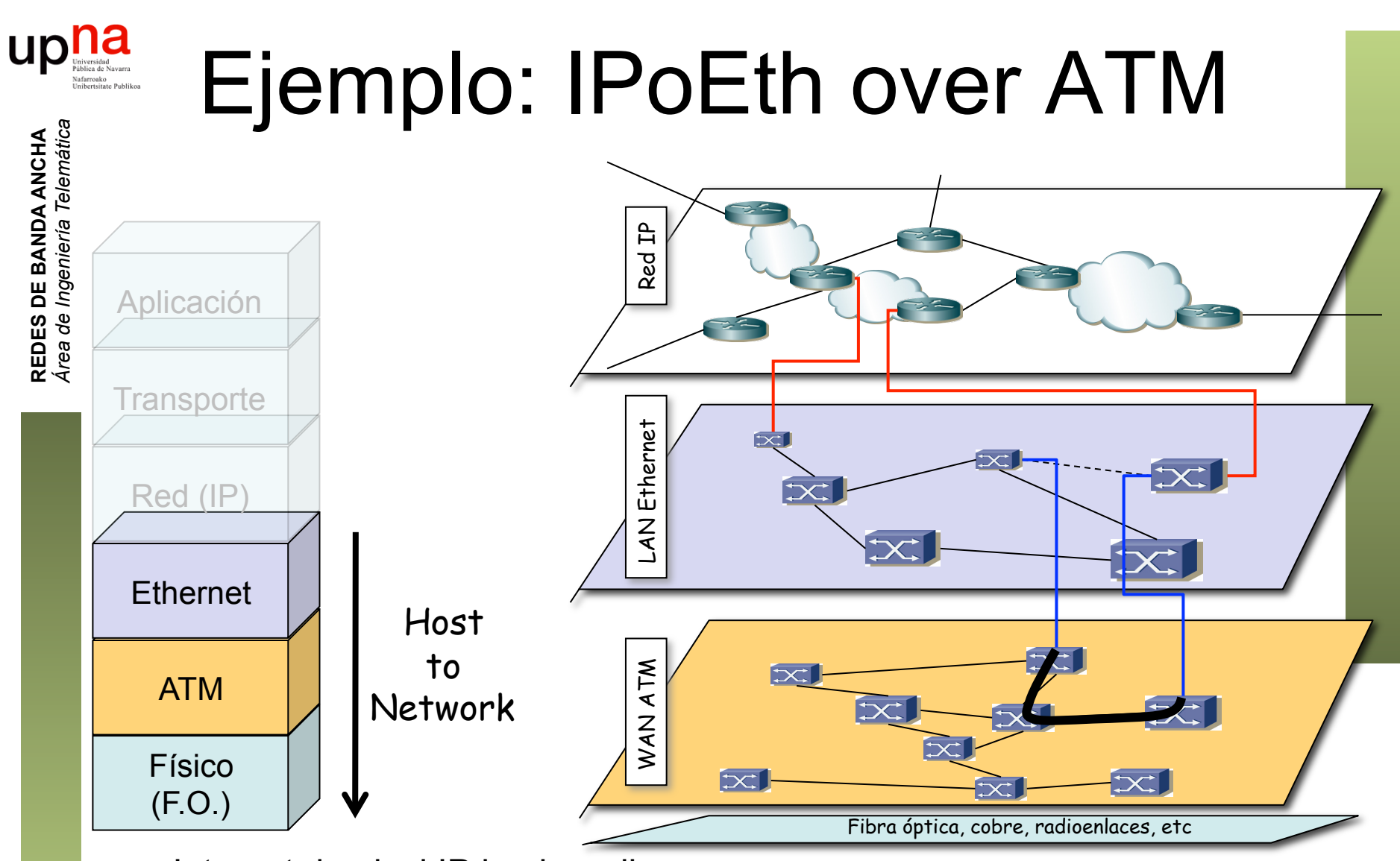

- Internet de nivel IP hacia arriba
- De ahí hacia abajo nivel de "host to network"
- De cara a IP solo le importa que pueda llegar a cualquier máquina de esa red (en este caso la Ethernet)

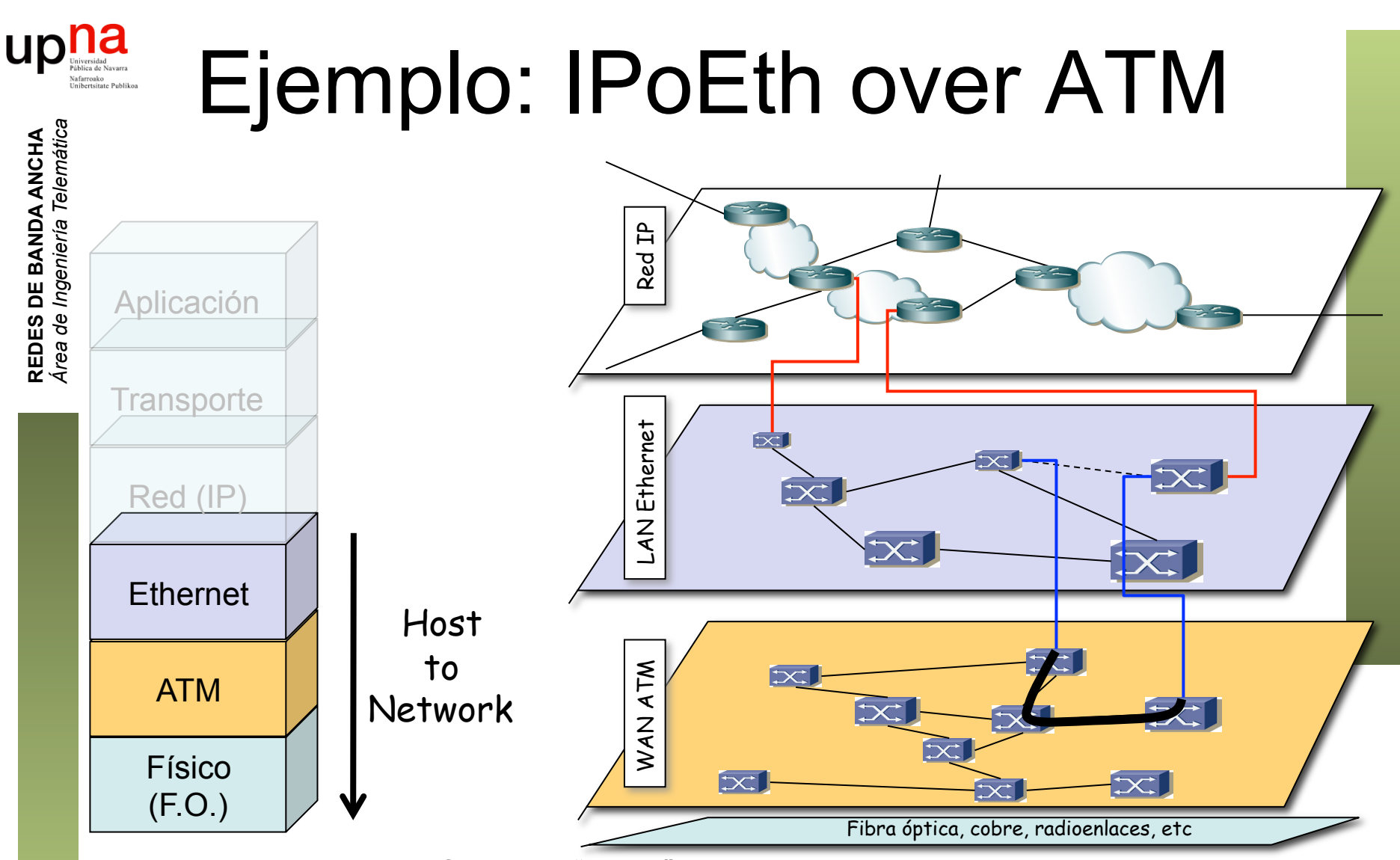

- La WAN ATM le ofrece un "Túnel" que emula un enlace punto-a-punto entre los dos conmutadores Ethernet
- Ese túnel (*circuito virtual*) atraviesa la Red ATM (veremos su complejidad)
- Pero esto puede no acabar aquí...

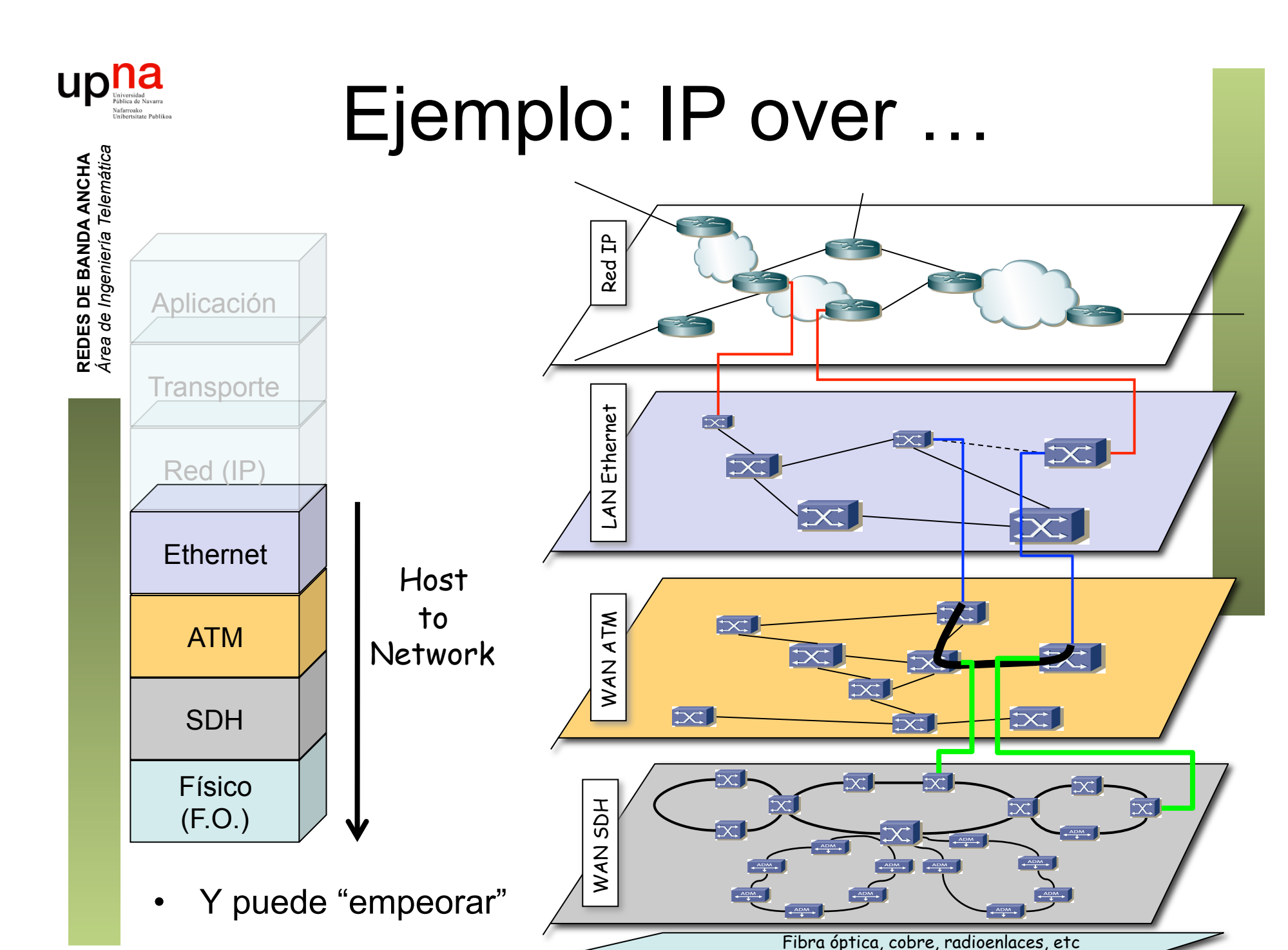

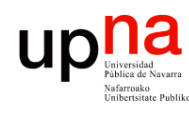

# ¿ Por qué tantas capas ? • En ocasiones son tecnologías que ofrecen diferentes características

- - Ethernet LAN vs ATM WAN
	- Flexibilidad ATM vs sencilla integración voz+datos en SDH
- En otros casos es que la disponibilidad de conectividad entre los dos extremos es la que es
- O un ISP compra las redes de otro ISP e intenta reaprovechar la conectividad que le dan manteniendo sus servicios extremo a extremo
	- Por ejemplo ISP1 emplea MPLS
	- Fusión con ISP2 con una WAN SDH (…)
	- Puede unir sus sedes a través de Europa
	- Puede dar servicio MPLS en Europa (…)

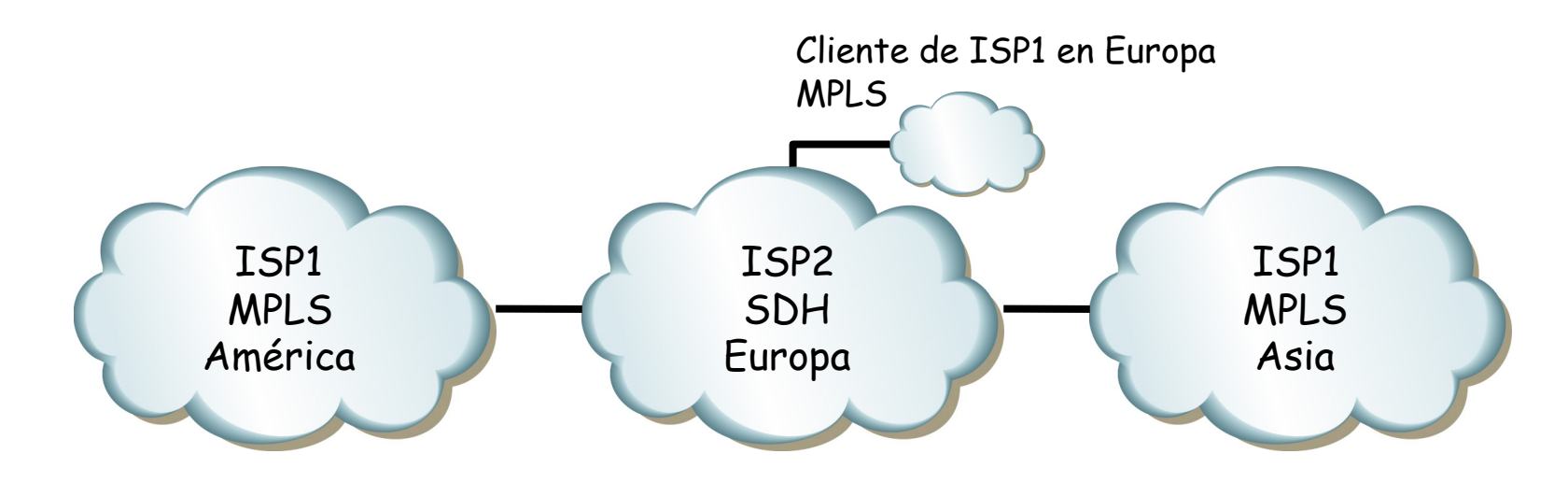

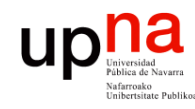

# Contenido

- **REDES DE BANDA ANCHA**<br>Área de Ingeniería Telemática *Área de Ingeniería Telemática* **REDES DE BANDA ANCHA**
- Tipos de redes
- Arquitecturas de protocolos
	- Ejemplos
- Organizaciones y estándares

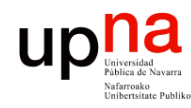

# Tipos de estándares

- De facto:
	- Alta penetración y aceptación en el mercado
	- No son oficiales
- De jure:
	- Definidos por grupos u organizaciones oficiales (ITU, OSI, ANSI, etc)
- Propietarios:
	- Propiedad de una corporación
	- Estrategia de captación y supeditación de usuarios
	- Si tiene éxito puede alzarse como estándar de facto

#### $\begin{array}{c} \displaystyle\prod_{\text{Universidad}}\displaystyle\prod_{\text{vahirca de Navara}\atop \text{Yahirca de Vavara} } \displaystyle\prod_{\text{Nearlca le Public of }\atop \text{Unibrasitate Public a}} \end{array}$ Tipos de organizaciones de estándares

• **Oficiales:** 

- Consultores independientes
- Miembros de secretarías de estado de diferentes países
- Diseñan recomendaciones a partir de cero
- Ajenos a impulsos comerciales
- Idealistas
- Ejemplos: ITU, ISO, ANSI, IEEE, etc.
- **Consorcios de fabricantes:**
	- Compañías fabricantes de equipos de comuniaciones y desarrolladores de software
	- Estándares para sus productos para conquistar un mercado
	- Contacto con el mundo real
	- Buscan implementaciones sencillas
	- Llevan antes los beneficios del estándar al usuario final
	- Promueven la interoperatividad entre sus productos
	- Ejemplos: ATM Forum, Frame Relay Forum, ADSL Forum, Gigabit Ethernet Alliance, etc.

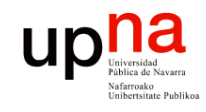

# ITU

- **REDES DE BANDA ANCHA<br>Área de Ingeniería Telemática** *Área de Ingeniería Telemática* **REDES DE BANDA ANCHA**
- International Telecommunication Union
- http://www.itu.int
- Sede en Ginebra
- Dentro de las Naciones Unidas
- Compuesto por:
	- ITU-T (antes CCITT)
	- ITU-R (antes CCIR)
	- ITU-D

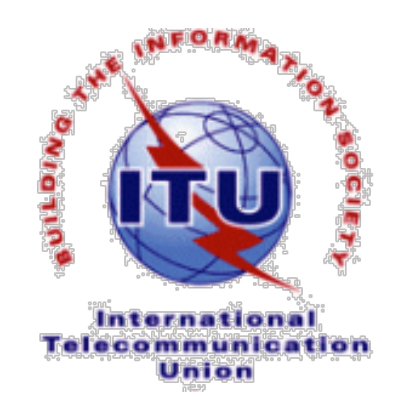

• Disponible en la biblioteca un DVD con todas las normas publicadas

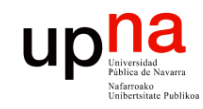

**REDES DE BANDA ANCHA**<br>Área de Ingeniería Telemática

# **ETSI**

- European Telecommunications Standards Institute
- http://www.etsi.org
- Sede en Sophia-Antípolis
- Estandarización en las ICT (TIC) dentro de Europa
- ICT = Information and Communication Technologies
- Miembros incluyen fabricantes, operadores, administradores, proveedores de servicios, investigadores, usuarios, etc.

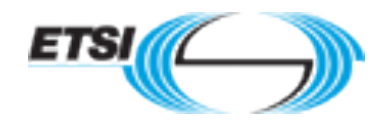

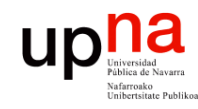

IEEE

- Institute of Electrical and Electronics Engineers, Inc.
- "Eye-triple-E"
- http://www.ieee.org
- Abarca desde sistemas aeroespaciones, computadores, telecomunicaciones a ingeniería biomédica, electrónica de consumo, etc.
- Establecido en EE.UU. en 1884
- Comité 802 (redes de área local)
- Publica estándares y 128 revistas
- Esponsoriza más de 300 conferencias cada año

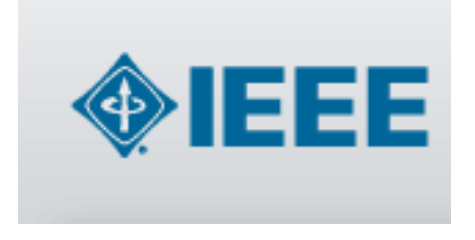

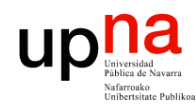

# ¿ Internet ?

**REDES DE BANDA ANCHA**<br>Área de Ingeniería Telemática *Área de Ingeniería Telemática* **REDES DE BANDA ANCHA**

#### **IETF**

- Internet Engineering Task Force
- http://www.ietf.org

#### **ISOC**

- Internet society
- http://www.isoc.org

#### **IAB**

- Internet Architecture Board
- http://www.iab.org

#### **IANA**

- Internet Assigned Number Authority
- http://www.iana.org

#### **ICANN**

- Internet Corporation for Assigned Names and Numbers
- http://www.icann.org

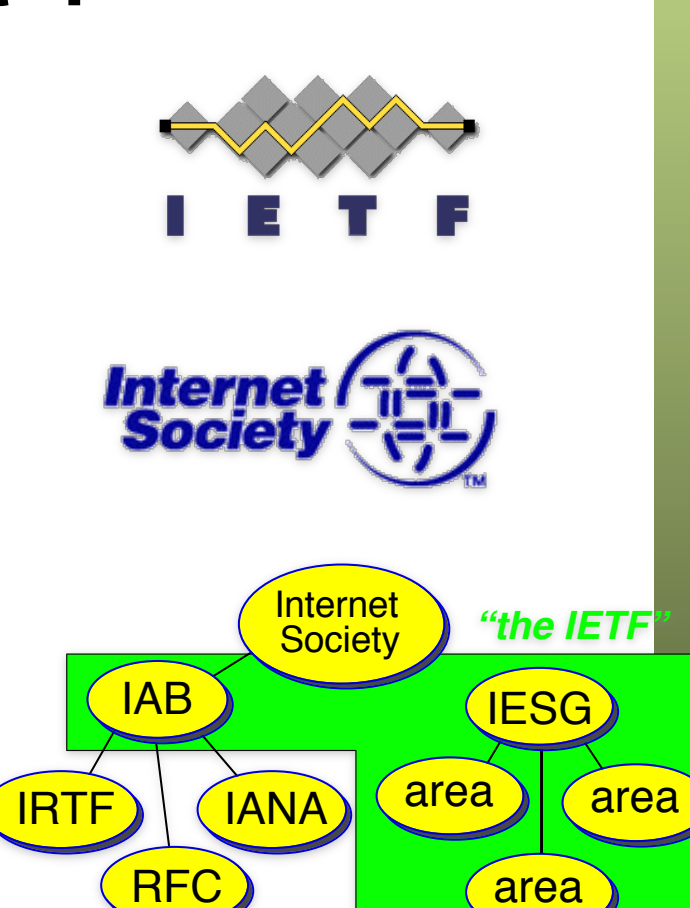

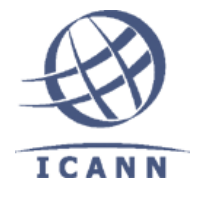

area

# ¿ Internet ?

**REDES DE BANDA ANCHA**<br>Área de Ingeniería Telemática *Área de Ingeniería Telemática* **REDES DE BANDA ANCHA**

uc

- RFC
	- Request For Comments
	- http://www.rfc-editor.org
- Drafts, STDs, FYIs, BCPs

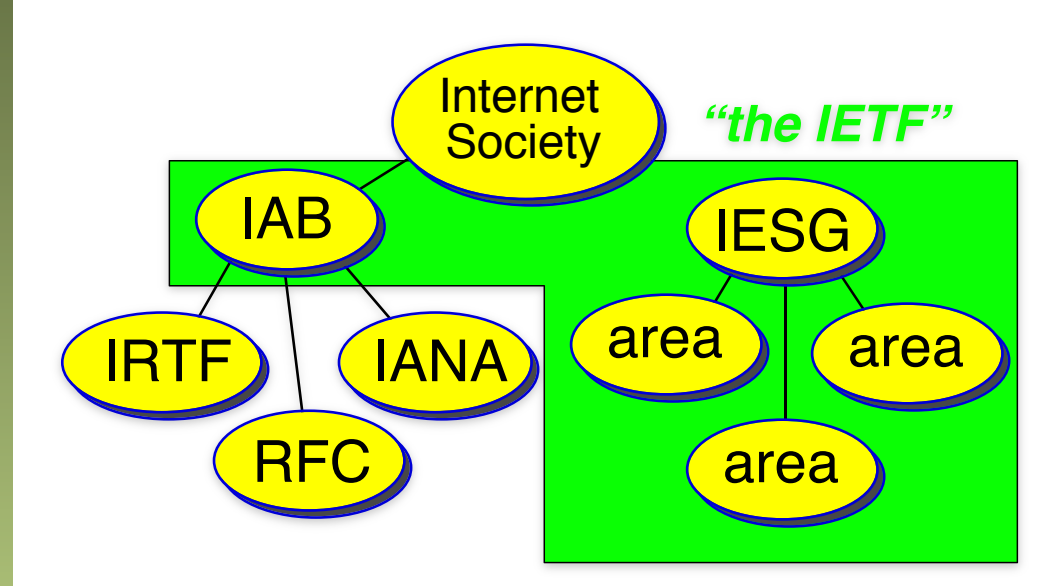

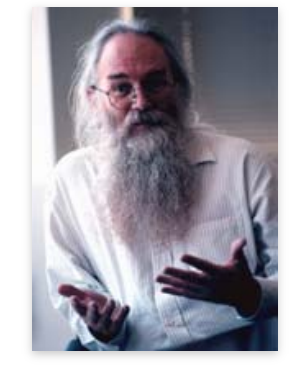

Jon Postel 6/8/1943-16/10/1998 "Be liberal in what you accept and conservative in what you send" [RFC760] Editor de los RFC durante 30 años

We reject kings, presidents and voting. We believe in rough consensus and running code. Dave Clark [MIT]

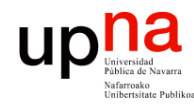

# Próximo día

#### LANs Ethernet